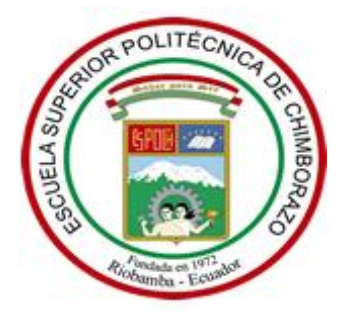

# **ESCUELA SUPERIOR POLITÉCNICA DE CHIMBORAZO SEDE MORONA SANTIAGO FACULTAD DE RECURSOS NATURALES CARRERA MINAS**

# **PROSPECCIÓN DE YACIMIENTOS DE TIPO HIDROTERMAL MEDIANTE LA UTILIZACIÓN DE IMÁGENES ASTER EN LA PARROQUIA PUMPUENTZA DEL CANTÓN TAISHA, PROVINCIA DE MORONA SANTIAGO**

**Trabajo de Integración Curricular** 

**Tipo:** Proyecto Técnico

Presentado para optar al grado académico de:

# **INGENIERO EN MINAS**

# **AUTOR:**

CARLOS GIOVANNY MEJIA ABAD

Macas – Ecuador 2022

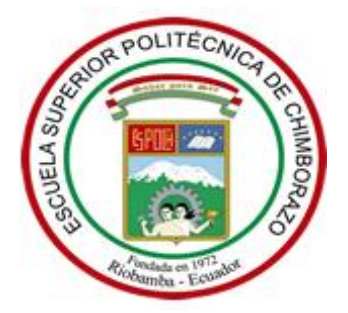

# **ESCUELA SUPERIOR POLITÉCNICA DE CHIMBORAZO SEDE MORONA SANTIAGO FACULTAD DE RECURSOS NATURALES CARRERA MINAS**

# **PROSPECCIÓN DE YACIMIENTOS DE TIPO HIDROTERMAL MEDIANTE LA UTILIZACIÓN DE IMÁGENES ASTER EN LA PARROQUIA PUMPUENTZA DEL CANTÓN TAISHA, PROVINCIA DE MORONA SANTIAGO**

**Trabajo de Integración Curricular Tipo:** Proyecto Técnico

Presentado para optar al grado académico de: **INGENIERO EN MINAS**

**AUTOR:** CARLOS GIOVANNY MEJIA ABAD **DIRECTOR:** Ing. CHRISTIAN ORLANDO CAMACHO LÓPEZ MSc.

> Macas – Ecuador 2022

# **©2022, Carlos Giovanny Mejia Abad**

Se autoriza la reproducción total o parcial, con fines académicos, por cualquier medio o procedimiento, incluyendo la cita bibliográfica del documento, siempre y cuando se reconozca el Derecho de Autor.

Yo, CARLOS GIOVANNY MEJIA ABAD, declaro que el presente trabajo de titulación es de mi autoría y los resultados del mismo son auténticos. Los textos en el documento que provienen de otras fuentes están debidamente citados y referenciados.

Como autor asumo la responsabilidad legal y académica de los contenidos de este trabajo de titulación; El patrimonio intelectual pertenece a la Escuela Superior Politécnica de Chimborazo.

Macas, 26 de enero del 2022

**Carlos Giovanny Mejia Abad 1400781272**

# **ESCUELA SUPERIOR POLITÉCNICA DE CHIMBORAZO SEDE MORONA SANTIAGO FACULTAD DE RECURSOS NATURALES CARRERA DE MINAS**

El Tribunal del Trabajo de Integración Curricular certifica que: El Trabajo de Integración Curricular: Tipo: Técnico, **PROSPECCIÓN DE YACIMIENTOS DE TIPO HIDROTERMAL MEDIANTE LA UTILIZACIÓN DE IMÁGENES ASTER EN LA PARROQUIA PUMPUENTZA DEL CANTÓN TAISHA, PROVINCIA DE MORONA SANTIAGO**, realizado por el señor: **CARLOS GIOVANNY MEJIA ABAD**, ha sido minuciosamente revisado por los Miembros del Tribunal del Trabajo de Integración Curricular, el mismo que cumple con los requisitos científicos, técnicos, legales, en tal virtud el Tribunal autoriza su presentación.

**FIRMA FECHA**

Ing. Jefferson Andrés Carranco López Mgs. **PRESIDENTE DEL TRIBUNAL CONSUMING SERVICE OF A PRESIDENTE DEL TRIBUNAL SERVICE CARRANCO LOPEZ** 2022-01-26

Ing. Christian Orlando Camacho López Mgs. **DIRECTOR DEL TRABAJO DE INTEGRACIÓN CURRICULAR**

Ing. David Isaac Cuenca Gualan Mgs. Ing. David Isaac Cuenca Gualan Mgs.<br>**MIEMBRO DEL TRIBUNAL** 2022-01-26

Firmado electrónicamente por: CHRISTIAN ORLANDO CAMACHO LOPEZ

2022-01-26

Firmado electrónicamente por:

# **TABLA DE CONTENIDOS**

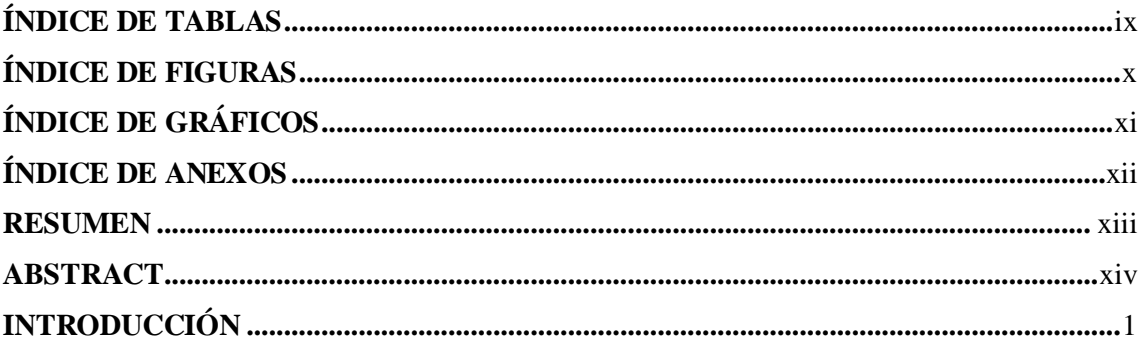

# **CAPÍTULO I**

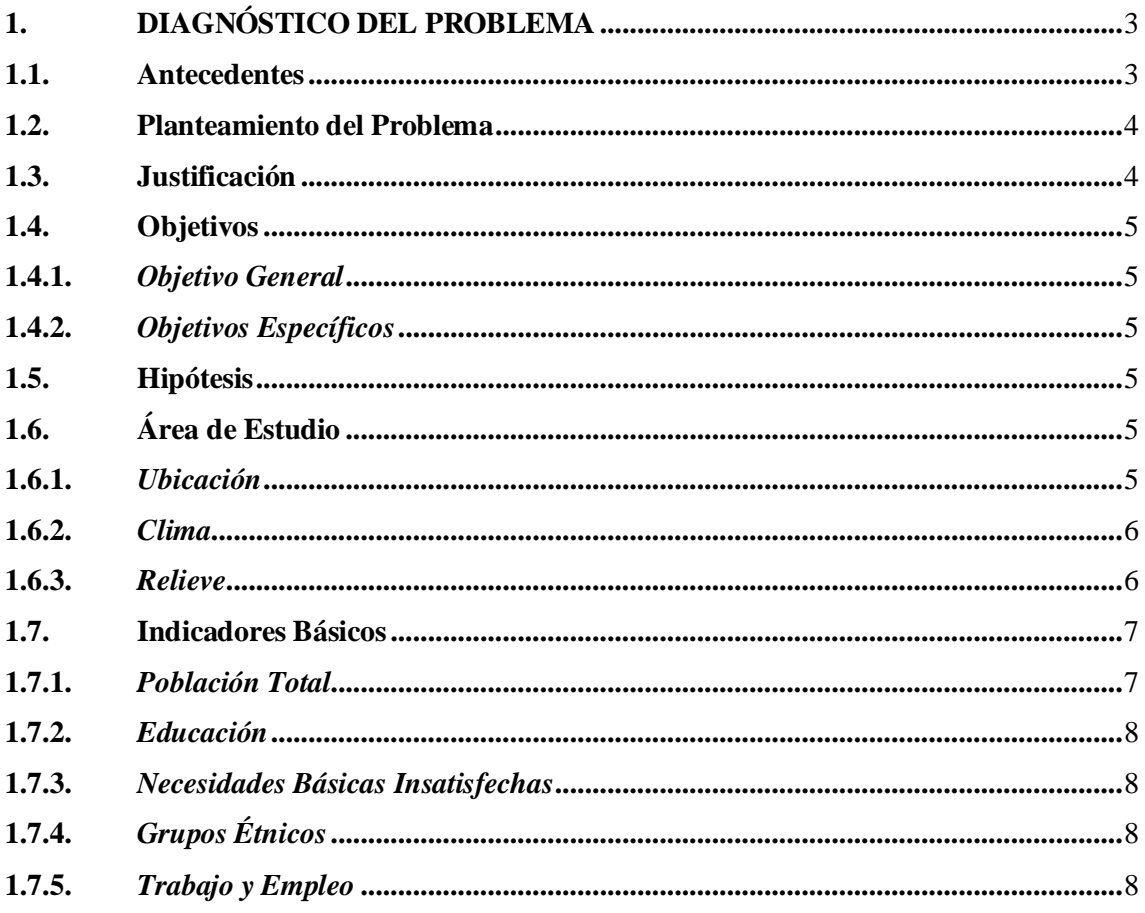

# **CAPÍTULO II**

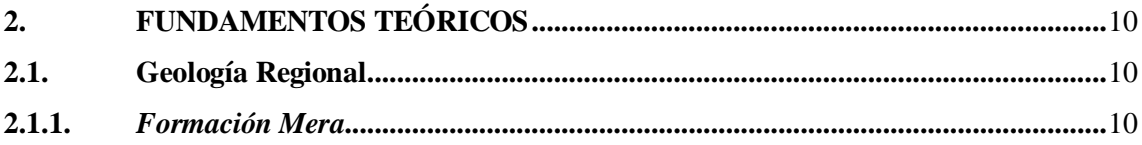

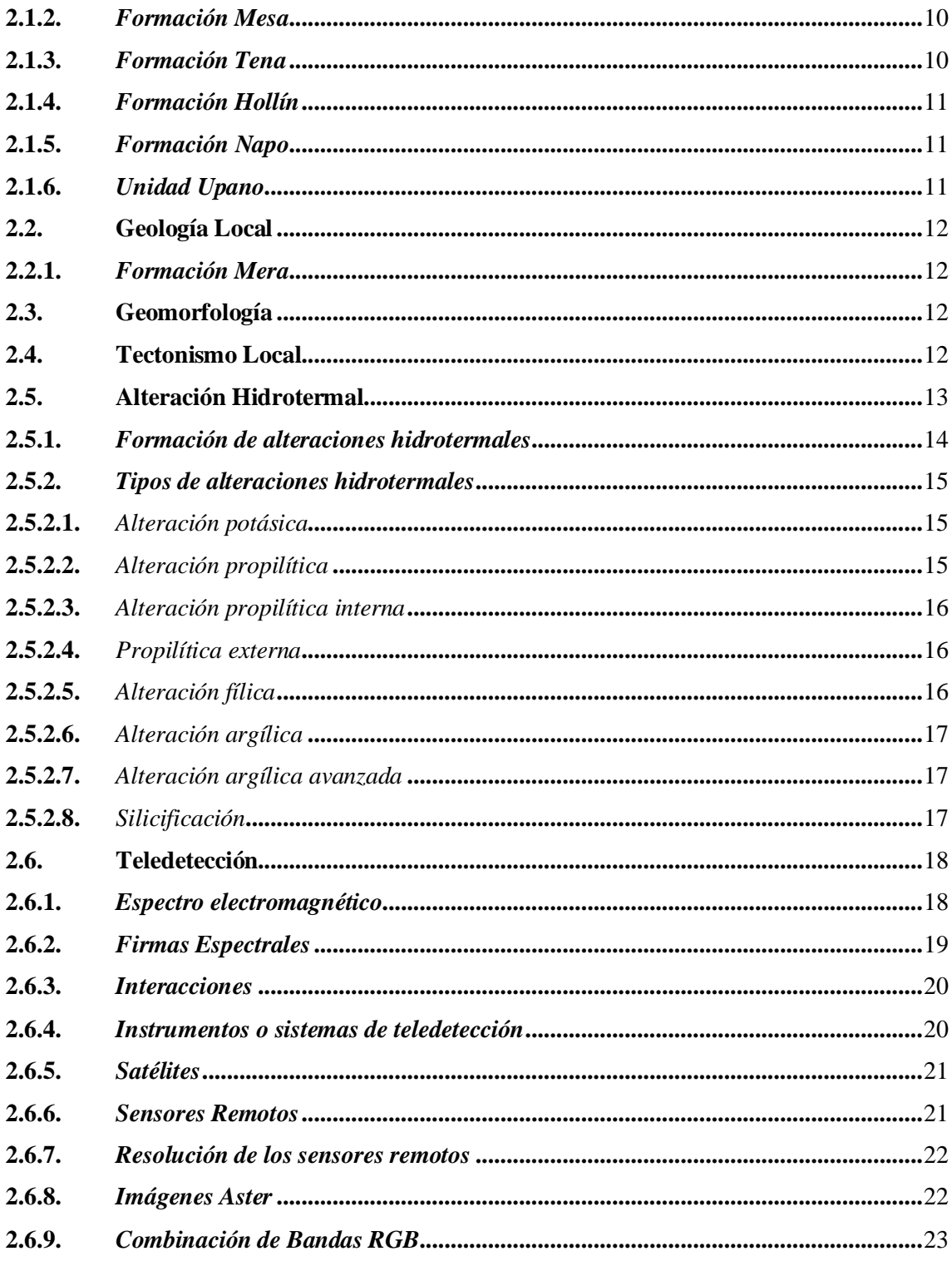

# **CAPÍTULO III**

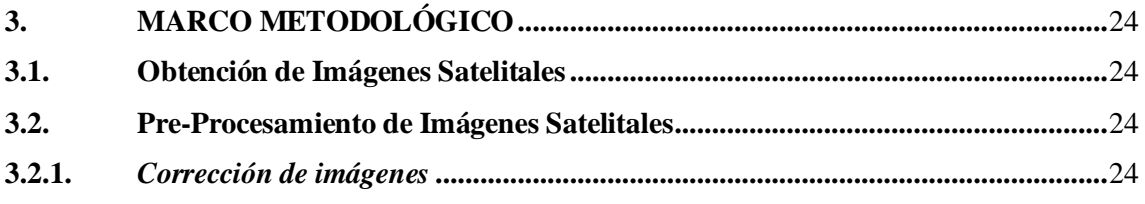

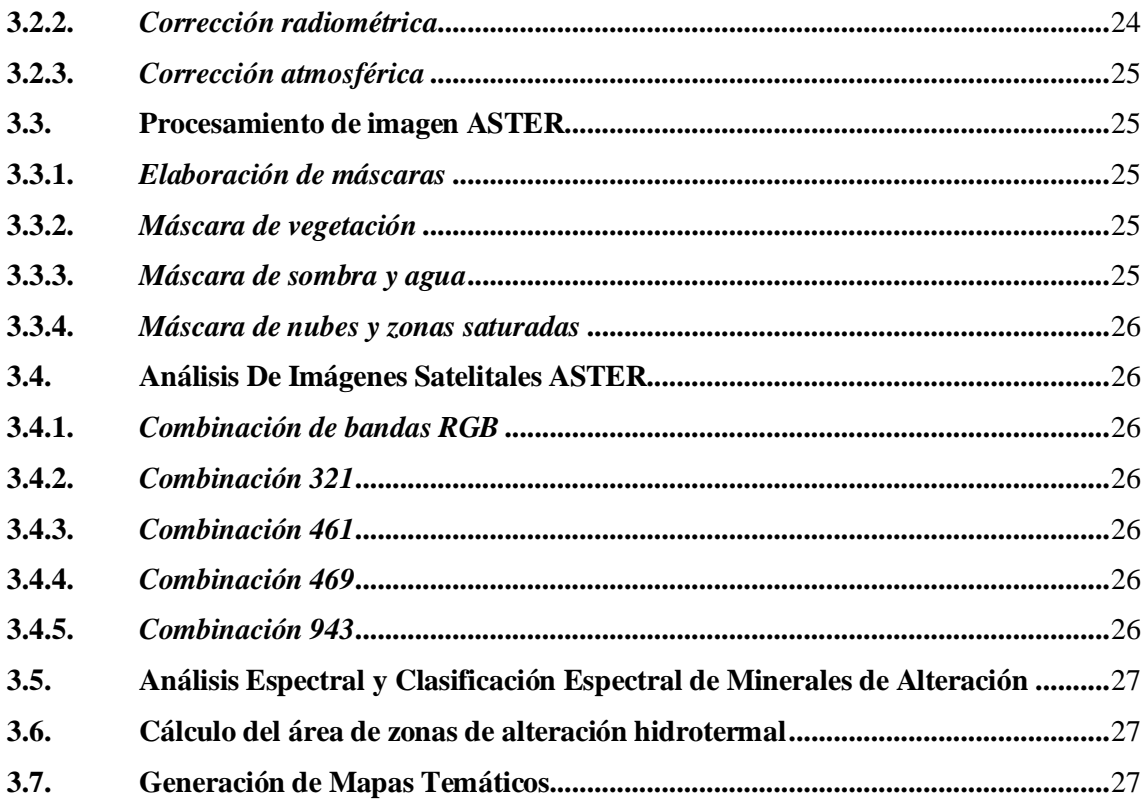

# **CAPÍTULO IV**

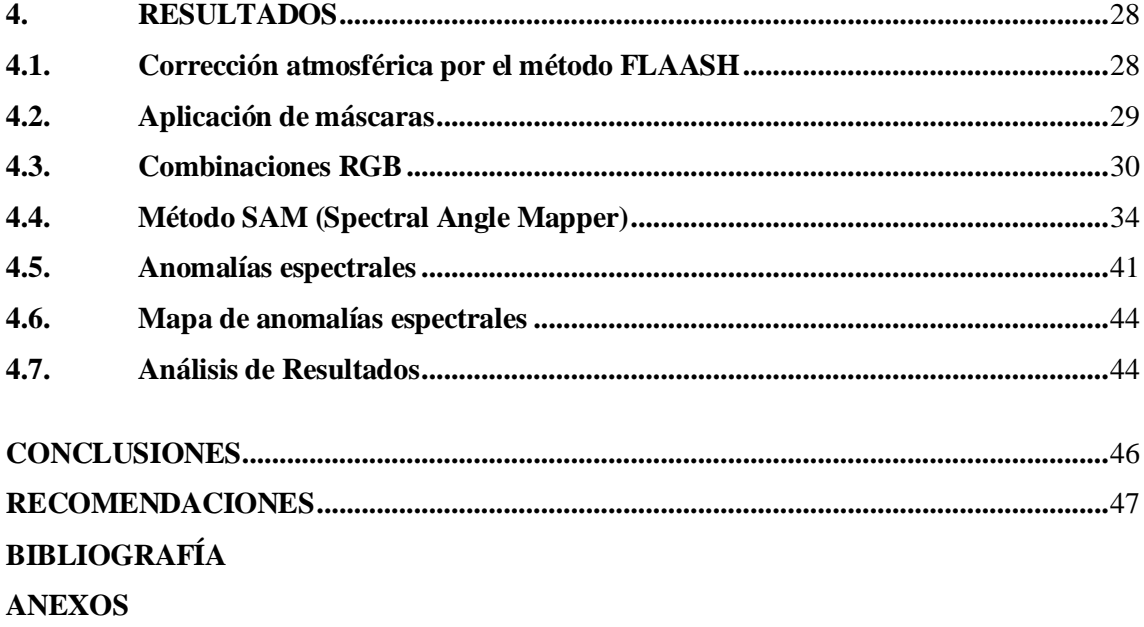

# <span id="page-8-0"></span>**ÍNDICE DE TABLAS**

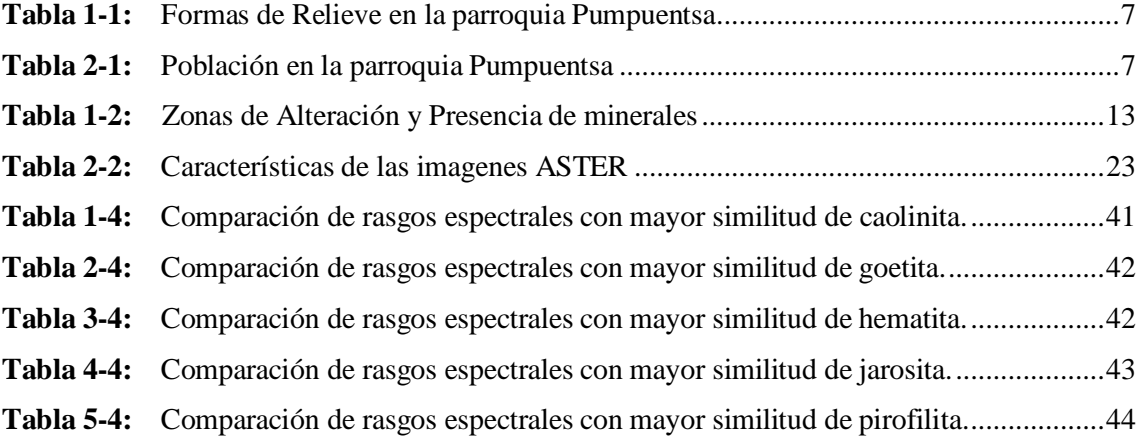

# <span id="page-9-0"></span>**ÍNDICE DE FIGURAS**

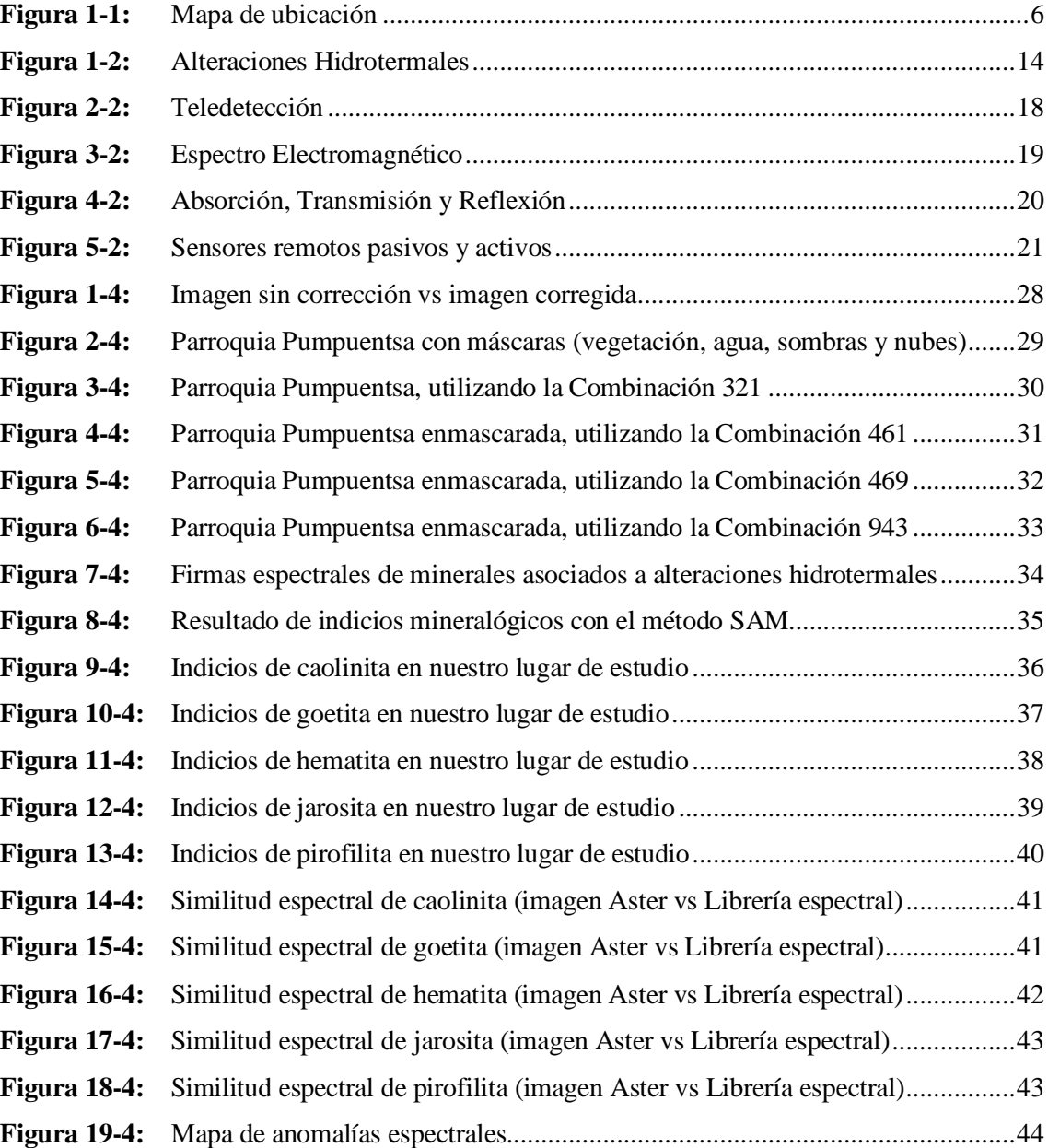

# <span id="page-10-0"></span>**ÍNDICE DE GRÁFICOS**

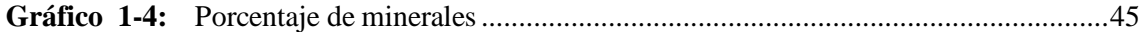

# <span id="page-11-0"></span>**ÍNDICE DE ANEXOS**

- **ANEXO A:** [DESCARGA DE IMÁGENES ASTER DEL EARTH EXPLORER.](#page-64-1)
- **ANEXO B:** [SOFTWARE ENVI.](#page-64-2)
- **ANEXO C:** [UNIÓN DE IMÁGENES ASTER MEDIANTE SEAMLESS MOSAIC.](#page-65-0)
- **ANEXO D:** [MÁSCARA DE VEGETACIÓN MEDIANTE ROI.](#page-65-1)
- **ANEXO E:** [MÁSCARA DE SOMBRA Y AGUA MEDIANTE ROI.](#page-66-0)
- **ANEXO F:** [MÁSCARA DE NUBES MEDIANTE ROI.](#page-66-1)
- **ANEXO G:** [MAPA FINAL CON RESULTADOS OBTENIDOS.](file:///C:/Users/JHONATAN%20MEJIA/Downloads/46%20Carlos%20Mejía%2027-01-2022.docx%23_Toc94699601)

#### <span id="page-12-0"></span>**RESUMEN**

La presente investigación efectuó el análisis espectral de imágenes satelitales Aster para la ubicación de posibles yacimientos minerales, identificando las zonas de alteración hidrotermal. Se conocieron las firmas espectrales propias de alteraciones de tipo hidrotermal, a través de teledetección; se caracterizó las zonas de importancia mineralógica; y, se generó un mapa de las alteraciones hidrotermales del lugar de estudio. Se convirtió los números digitales (ND) en valores de reflectancia, proceso que se realizó mediante la corrección radiométrica y la corrección atmosférica. Para resaltar las anomalías espectrales en la imagen, se enmascaró las zonas cubiertas por vegetación, cuerpos de agua, sombras, nubes y zonas saturadas. Se realizó la combinación de bandas roja, verde y azul (*RGB* por sus siglas en inglés) para identificar posibles indicios de minerales asociados a alteraciones hidrotermales. Se aplicó el método de mapeo espectral de ángulo (*SAM* por sus siglas en inglés) para la identificación de minerales, utilizando el patrón espectral de minerales de referencia. Se encontraron indicios de minerales como la caolinita, goetita, hematita, jarosita y pirofilita mediante la técnica de teledetección. Se concluye que estos minerales estarían asociados a una alteración hidrotermal por silisificación. Se recomienda ejecutar pruebas en campo con un espectrómetro de precisión, o realizar un estudio petro mineralógico, para corroborar los resultados del presente estudio.

**Palabras Clave:** <TELEDETECCIÓN>, <FIRMA ESPECTRAL>, <IMAGEN ASTER>, <ALTERACIÓN HIDROTERMAL >.

> Inés Zapata

01-27 11:20-05:00

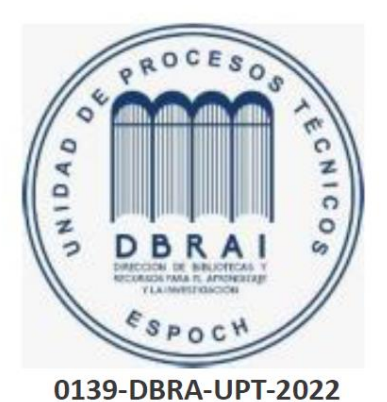

#### <span id="page-13-0"></span>**ABSTRACT**

The current research work aimed the spectral analysis of Aster satellite images in order to locate possible mineral deposits through the identification of areas of hydrothermal alteration. At the beginning, it was possible to determine the spectral signatures typical of hydrothermal alterations, besides characterized the zones of mineralogical importance through remote sensing, and then generated a map of the hydrothermal alterations of the study. On the other hand, the digital numbers (ND) were converted into reflectance values whose process was carried out using radiometric correction and atmospheric correction. To highlight spectral anomalies in the image; areas covered by vegetation, bodies of water, shadows, clouds, and saturated areas were processed. After that, it performed the combination of red, green and blue (RGB) bands to identify possible signs of minerals associated with hydrothermal alterations. The spectral angle mapping (SAM) method was applied for mineral identification using the spectral pattern for minerals reference. Evidence of minerals such as: kaolinite, goethite, haematite, jarosite and pyrophyllite were found by the remote sensing technique. Finally, it concludes that these minerals would be associated with hydrothermal alteration due to silicification and recommends to carry out field tests with a precision spectrometer, or to carry out a mineralogical study to support the results of this study.

**Keywords:** <REMOTE SENSING>, <SPECTRAL SIGNATURE>, <ASTER IMAGE>, <HYDROTHERMAL ALTERATION>.

> Firmado digitalmente por **LEONARDO LEONARDO MAURICIO MAURICIO MARTINEZ PAREDES** MARTINEZ PAREDES Fecha: 2022.02.01 21:27:11  $-05'00'$

## <span id="page-14-0"></span>**INTRODUCCIÓN**

El sector minero proporciona a la industria muchas de las materias primas básicas en nuestra sociedad moderna, de tal forma que el suministro de materias básicas minerales puede afectar al funcionamiento de la actividad industrial. En los últimos años, consecuencia del fuerte crecimiento económico global, la demanda de materias primas minerales ha aumentado de manera significativa, poniéndose de manifiesto la importancia estratégica de la actividad extractiva. Dentro de este crecimiento, la minera metálica es la que ha experimentado una evolución más significativa (Parejo Bueno & Parejo Coleto, 2012, p. 103).

La exploración y el beneficio de recursos minerales siempre han sido el propósito de la geología y la minería en el mundo. Entre estos se encuentran los depósitos hidrotermales, que se le puede definir como "concentraciones de minerales resultantes de la precipitación diferencial de soluciones gas-líquido calientes que circulan por debajo de la superficie" (Mendiguren, et al., 2008, p. 257).

A lo largo y ancho del territorio nacional, son pocos los estudios e investigaciones realizados sobre las manifestaciones hidrotermales, esto se debería al avance paulatino en las etapas de exploración de recursos minerales. Múltiples factores podrían asociarse a esta problemática pero es de resaltar que uno de los principales inconvenientes está relacionado con la dificultad para acceder a aquellas zonas con potencial minero debido a su compleja topografía, falta de infraestructura vial o altos costos por campañas de campo, sin embargo los Sistemas de Información Geográfica (SIG) se han convertido en una herramienta de primera mano a la hora de ejecutar este tipo de estudios, dado que no requiere la presencia física del profesional en el terreno o zona de estudio (Socarrás, 2008, p. 3)

Según (ARCOM, 2014), hasta el momento no existen concesiones mineras en la parroquia Pumpuentsa, pero en el Ecuador existen 1´272.153 Ha, concesionadas, representando el 4,70% del territorio nacional, mientras que, en Morona Santiago existen 5.000 Ha que representan el 0,02%. No existen concesiones mineras hasta el momento en la localidad, por lo cual es importante conocer la calidad y cantidad de minerales del sector para que sirva para futuras concesiones de libre aprovechamiento para proveer de materiales pétreos, como materia prima para construcciones futuras.

Este proyecto utilizó técnicas de análisis espectral para identificar las zonas de alteración hidrotermal por medio de la obtención y procesamiento de imágenes satelitales ASTER de la parroquia Pumpuentsa, brindando información de las características mineralógicas de una alteración hidrotermal.

El capítulo I trata acerca de los antecedentes de este tipo de investigación que fueron realizados en diferentes partes del mundo, nuestra área de estudio en donde se realizó la investigación.

El capítulo II constará de la geología regional como local del lugar de estudio, su geomorfología y tectonismo, se describe lo que es una alteración hidrotermal y sus tipos de alteraciones, se menciona el significado de teledetección y sus principios, los sensores que captan las imágenes satelitales y el tipo de imagen que utilizamos para nuestro estudio.

El capítulo III indica la metodología utilizada en nuestra investigación, como la obtención de nuestras imágenes satelitales, el pre-procesamiento aplicado mediante un programa de SIG, la creación de máscaras para su procesamiento y análisis de las imágenes y por último la creación de mapas. El capítulo IV trata acerca de los resultados obtenidos de las imágenes satelitales ASTER de la parroquia Pumpuentza, debidamente procesadas y analizada

# **CAPÍTULO I**

### <span id="page-16-1"></span><span id="page-16-0"></span>**1. DIAGNÓSTICO DEL PROBLEMA**

#### <span id="page-16-2"></span>**1.1. Antecedentes**

La minería se ha convertido en una actividad que genera recursos económicos a nivel mundial gracias a la inversión de sus accionistas, puede generar fuentes de trabajo, incrementar el desarrollo comercial de sectores cercanos a sus asentamientos o proyectos mineros, por ello muchos países como Chile, Argentina, Venezuela, Brasil, entre otros, poco a poco se han ido desarrollando industrialmente gracias a la actividad minera.

Varios países están desarrollando la prospección de yacimientos mineros a través de imágenes satelitales, esto es debido a que existen zonas con potencial minero, pero son de difícil acceso o por problemas sociales y ambientales no se ha podido desarrollar esta actividad, sin embargo, gracias a la teledetección y la utilización de los Sistemas de Información Geográfica (SIG) e imágenes satelitales se ha logrado prospectar yacimientos mineros. A continuación, se nombran algunos ejemplos de investigaciones realizadas por teledetección:

- La investigación de Mamani, T. (2018, p. 1-147), mediante técnicas de composición y cocientes de bandas, facilita el conocimiento de los métodos utilizados para el desarrollo, estudio e interpretación de imágenes ASTER en el sector Titire, Carumas, Moquegua
- La investigación de Rodríguez, F. (2008, p. 1-71), califica el pre-procesamiento y desarrollo de imágenes ASTER, para la ubicación de zonas con alteración hidrotermal, mediante el uso del software ENVI, las cuales son ratificadas mediante el uso de firmas espectrales de minerales obtenidas en el Oeste de Cajamarca.
- La investigación realizada por Pérez, D. et al. (2007, p. 45-256), nos da a conocer métodos para el desarrollo de imágenes satelitales que son utilizadas para determinar litologías, y detectar alteraciones asociadas con posibles depósitos minerales en la región de La Coipa, Cordillera Frontal, Provincia de San Juan, Argentina.
- La investigación de Pérez, D. et al. (2010, p. 633-653), trata sobre la aplicación de técnicas espectrales en sectores con excelente presencia de afloramientos, lo que permite la identificación de varios depósitos de alteración hidrotermal.

La parroquia Pumpuentsa se encuentra ubicada en el cantón Taisha provincia de Morona Santiago, y no cuenta con estudios o trabajos investigativos acerca del análisis y procesamiento de imágenes satelitales ASTER para la definición de zonas con alteración hidrotermal, por lo cual se pretende realizar este trabajo investigativo.

#### <span id="page-17-0"></span>**1.2. Planteamiento del problema**

El Ecuador es un país que tiene un gran potencial minero, sin embargo, en zonas lejanas y de difícil acceso, como es la parroquia de Pumpuentsa no hay estudios para el análisis de un posible yacimiento minero. La población total de la parroquia de Pumpuentsa de acuerdo al último Censo de población de la INEC 2010 es de 2.453 habitantes, de los cuales la mayoría se dedica a la producción agropecuaria, otros a la caza y pesca que les genera ingresos, pero no los suficientes para comprar todos los productos de primera necesidad (Aucapiña, 2015, p. 68).

Por lo tanto, el presente proyecto tiene como finalidad proveer a la comunidad la información de sus recursos mineralógicos, impulsando posteriormente una minería responsable y el cuidado del medio ambiente, lo que permitirá generar ingresos para sus familias y toda la comunidad, puesto que determinaremos las zonas con mayor índice de minerales, con el menor impacto ambiental.

#### <span id="page-17-1"></span>**1.3. Justificación**

La tecnología con el pasar del tiempo ha evolucionado para el beneficio de la sociedad, y no es la excepción para el sector minero, ya que alrededor del mundo gracias a la tecnología se puede obtener imágenes satelitales, las cuales mediante Sistemas de Información Geográfica (SIG), se las puede procesar y obtener información de elementos o minerales asociados a yacimientos mineros, es decir que gracias a estas imágenes podemos prospectar yacimientos de minerales sin estar presentes físicamente en el lugar el cual deseamos realizar nuestra investigación.

La minería es la mayor fuente de ingresos a nivel mundial por lo que es importante desarrollarla con métodos y técnicas amigables al medio ambiente y así mitigar los impactos ambientales que se puedan producir. Muchos países como Argentina, Perú, España, Chile, Brasil, etc., han promovido la prospección de yacimientos minerales mediante la utilización de imágenes satelitales, ya que es una técnica que no se necesita mucha inversión y se la puede realizar en sectores de difícil acceso, minimizando el impacto ambiental de la zona y minimizando costos (Bancomundial, 2013, párr. 2)

El uso de imágenes satelitales, en el estudio de recursos naturales es una herramienta de suma importancia para la prospección minera y fundamental en las exploraciones mineras pues permite disminuir sus costos y tiempo.

El presente proyecto efectuará el análisis espectral de imágenes satelitales Aster con el propósito de dar un aporte de la ubicación de posibles yacimientos minerales identificando las zonas de alteración hidrotermal.

#### <span id="page-18-0"></span>**1.4. Objetivos**

#### <span id="page-18-1"></span>*1.4.1. Objetivo General*

Prospectar yacimientos de tipo hidrotermal mediante la utilización de imágenes ASTER en la parroquia Pumpuentsa.

#### <span id="page-18-2"></span>*1.4.2. Objetivos Específicos*

- Identificar las firmas espectrales propias de alteraciones de tipo hidrotermal en la parroquia de Pumpuentsa a través de teledetección
- Caracterizar las zonas de alteración hidrotermal de importancia mineralógica en la parroquia Pumpuentsa.
- Generar un mapa de las alteraciones hidrotermales del lugar de estudio.

#### <span id="page-18-3"></span>**1.5. Hipótesis**

¿Existen yacimientos de tipo hidrotermal en la parroquia Pumpuentsa, a través del uso de imágenes satelitales tipo Aster?

## <span id="page-18-4"></span>**1.6. Área de Estudio**

La parroquia de Pumpuentsa, tiene como fecha de creación el 4 de noviembre de 2009, su cabecera cantonal es Pumpuentsa, consta de una población de 2.453 habitantes. Sus límites, al norte con la Parroquia Taisha (cabecera cantonal), al sur con la República de Perú, al este con la Parroquia Huasaga y al oeste con la Parroquia Tuutin entza. Su extensión es de 133.000 hectáreas y tiene una altura promedio de 280 a 300 m.s.n.m. (Aucapiña, 2015, p. 3).

#### <span id="page-18-5"></span>*1.6.1. Ubicación*

La ubicación política del área de estudio es en la Provincia Morona Santiago, Cantón Taisha, Parroquia Pumpuentsa. La Parroquia Pumpuentsa es una de las cinco parroquias que conforman el Cantón Taisha de la Provincia de Morona Santiago. La parroquia tiene una extensión de 1330 Km2, y está conformada por 30 comunidades (Aucapiña, 2015, p. 3).

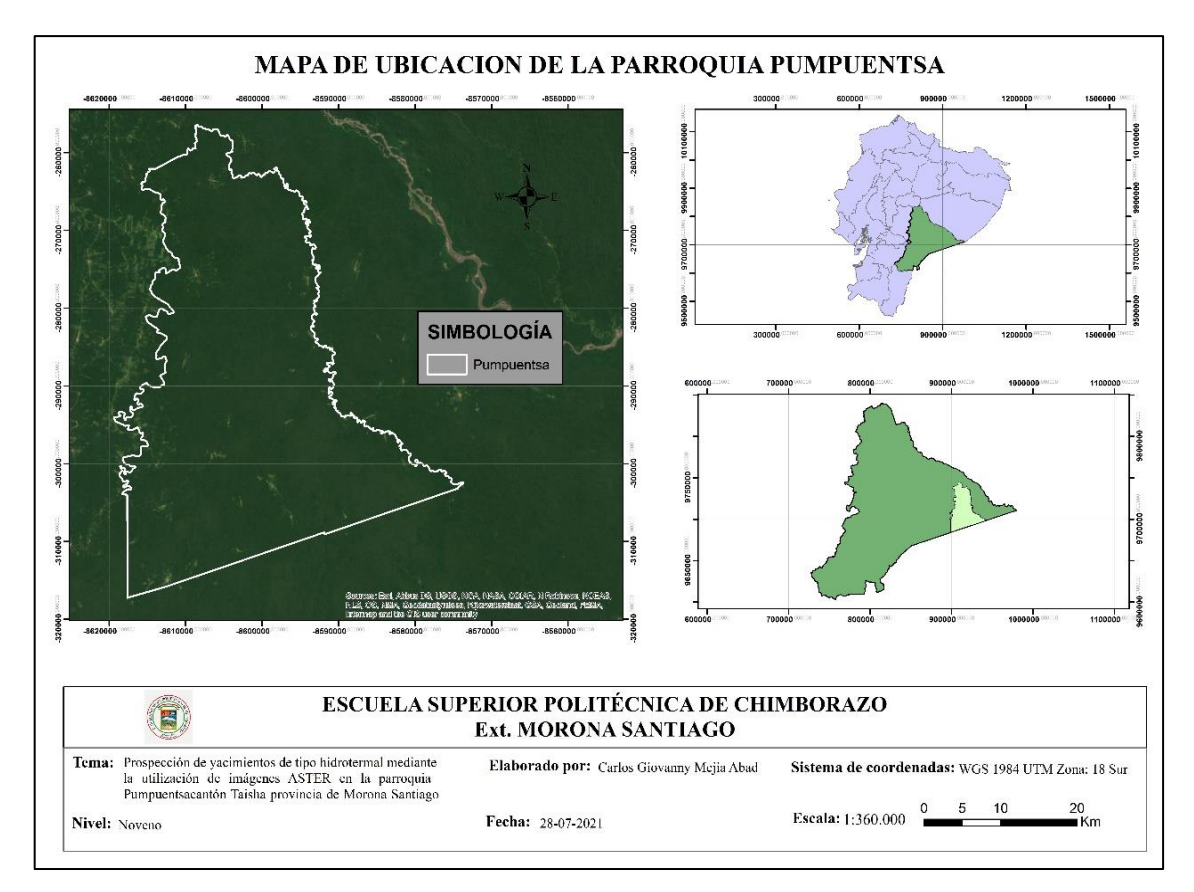

<span id="page-19-2"></span>**Figura 1-1:** Mapa de ubicación

#### <span id="page-19-0"></span>*1.6.2. Clima*

El clima de la parroquia Pumpuentsa es de tipo Tropical Megatérmico lluvioso (Cañadas, 1983). Este tipo de clima presenta precipitaciones regulares en todo el año que sobrepasan los 3.000 mm y la temperatura media anual bordea los 25°C, mientras que la humedad relativa bordea el 90 % (Aucapiña, 2015, p. 13).

#### <span id="page-19-1"></span>*1.6.3. Relieve*

La Amazonía ocupa los territorios al Este de los Andes que se encuentran bajo los 1.300 m de altura. A efectos de procesos geológicos, condiciones climáticas y períodos cíclicos, la Amazonía ha desarrollado varias geoformas, mientras que en la provincia se aprecian dos zonas:

- *Zona pre amazónica:* Comprometida entre las estribaciones de la Cordillera central de los Andes y la Tercera Cordillera o Cutucú. En esta zona se encuentra los valles del Llushín, Palora, Upano, Coangos y Zamora.

- *Zona Amazónica:* Forma un triángulo que se ubica entre la cordillera del Cutucú, el Río Pastaza y se extiende hacia el este por la llanura amazónica.

La parroquia Pumpuentsa presenta una morfología irregular propia de la zona Amazónica, en donde se han podido identificar las siguientes formas del relieve (Aucapiña, 2015, p. 6).

| $N^{\circ}$ | <b>Descripción</b>                 | Área (Ha) | $\frac{6}{6}$ |
|-------------|------------------------------------|-----------|---------------|
|             | Cauces Abandonados                 | 43857     | 34,69         |
| 2           | Colinas Medianas                   | 1133      | 0,90          |
| 3           | Conos de deyección y esparcimiento | 67735     | 53,58         |
| 4           | Cuerpos de Agua                    | 5         | 0,00          |
| 5           | Llanuras aluviales de depositación | 8855      | 7,00          |
| 6           | Terraza baja                       | 4834      | 3,82          |
|             | <b>Total</b>                       | 126419    | 100           |

**Tabla 1-1:** Formas de Relieve en la parroquia Pumpuentsa

**Fuente:** INEC, 2010.

#### <span id="page-20-0"></span>**1.7. Indicadores Básicos**

#### <span id="page-20-1"></span>*1.7.1. Población Total*

La población total de la parroquia entre 2010 y 2015 se presenta en la siguiente tabla:

| 2010               |                       |                        | 2015 (Proyecciones INEC) |                       |                        |
|--------------------|-----------------------|------------------------|--------------------------|-----------------------|------------------------|
| Población<br>total | Población<br>femenina | Población<br>masculina | Población<br>total       | Población<br>femenina | Población<br>masculina |
| 2453               | 1222                  | 1231                   | 3034                     | 1512                  | 1522                   |

**Tabla 2-1:** Población en la parroquia Pumpuentsa

**Fuente:** INEC, 2010.

Las mujeres representan 49,82 % de la población y los hombres 50,18 %.

#### <span id="page-21-0"></span>*1.7.2. Educación*

En la parroquia Pumpuentsa, existen diferentes tipos de establecimiento educativos que buscan reducir el déficit educativo de esta región. Es difícil establecer la calidad educativa, debido a que es una parroquia de reciente creación y no existen datos concretos de la calidad educativa.

Sin embargo, gracias a los talleres, entrevistas y encuestas desarrolladas, se ha podido establecer que existen serias deficiencias educativas, debido principalmente porque existen centros educativos unidocentes que hacen difícil el aprendizaje de los educandos y la percepción de muchos pobladores de las comunidades es que existe deficiencia en la capacidad educativa de los profesores por falta de capacitación.

Vale recalcar que muchos de los pobladores optan por enviar a sus hijos a centros cercanos como Taisha e inclusive a otros cantones aledaños buscando de alguna manera que ellos logres un mayor nivel educativo (Aucapiña, 2015, p. 48).

#### <span id="page-21-1"></span>*1.7.3. Necesidades Básicas Insatisfechas*

Según INEC 2010, las Necesidades Básicas Insatisfechas son aquellos hogares que tienen una o más "necesidades básicas insatisfechas". Las Necesidades Básicas son un conjunto de necesidades que deben ser satisfechas por un hogar o persona.

- Las dimensiones consideradas para el cálculo son:
- Características físicas de la vivienda
- Disponibilidad de servicios básicos
- Asistencia de los niños a un establecimiento educativo
- Dependencia económica del hogar (Aucapiña, 2015, p. 55).

## <span id="page-21-2"></span>*1.7.4. Grupos Étnicos*

La parroquia se considera como indígena ya que el 99 % de la población existente se identifica así, el 0,7 % se identifica mestizo, el 0, 2 % se considera como blanco y en menores proporciones se identifica afroecuatoriano (Aucapiña, 2015, p. 58).

#### <span id="page-21-3"></span>*1.7.5. Trabajo y Empleo*

La Población Económicamente Activa (PEA) total de la parroquia es de 757 personas. El 30,9 % de la población está económicamente activa. De acuerdo al Censo 2010 del INEC, la PEA ocupada es de 720 personas. La tasa global de ocupación es de 95,11 %. La población asalariada está representada por 95 personas, que es el 13,19 % de la población ocupada. La mayor parte de la población ocupada no es asalariada o sea alrededor de 86,81 %.

Solamente el 7,22 % de la población ocupada entre 12 y más años son afiliados o aportan al seguro social. La agricultura, ganadería, silvicultura y pesca son las actividades que abarca más la población ocupada en la Parroquia. El 59,44 % de las personas están ocupadas en esta rama. El 28,89 % de la población ocupada trabajan en actividades diversas como construcción, etc. El sector público abarca a 10,14 % de los ocupados (Aucapiña, 2015, p. 68).

# **CAPÍTULO II**

### <span id="page-23-1"></span><span id="page-23-0"></span>**2. FUNDAMENTOS TEÓRICOS**

#### <span id="page-23-2"></span>**2.1. Geología Regional**

El Ecuador presenta características definidas en cuanto a la geomorfología del terreno y su relieve, producto de los movimientos de convección en el manto que generan la actividad tectónica recurrente en nuestro país.

La Provincia se encuentra limitada por la Cordillera Oriental y ha sido afectada por cuatro orogenias diferentes, incidiendo directamente en la formación de estructuras menores (levantamiento del Kutukú y el Cóndor), las mismas que fueron reguladoras de la mineralización de la región, la que presenta interesantes perspectivas de explotación de minerales. (Aucapiña, 2015, p. 8).

#### <span id="page-23-3"></span>*2.1.1. Formación Mera (Cuaternario)*

Consiste en terrazas más jóvenes (topográficamente inferiores) depósitos compuestos por abanicos de piedemonte del Cuaternario, areniscas tobáceas y arcillas, las que postdatan al último período importante de fallamiento y levantamiento y están menos disectadas que las terrazas remanentes de la Formación Mesa (Rotuno). Hacia el este los sedimentos de las terrazas disminuyen en espesor, tamaño del grano y altitud (Baldock, 1982, p. 46-50).

#### <span id="page-23-4"></span>*2.1.2. Formación Mesa (Plio – Pleistoceno)*

Conocida como Formación Rotuno, está compuesta de una serie de terrazas disectadas, formadas por depósitos clásticos de medios a gruesos, procedentes de la continua erosión de la Sierra. La parte Oeste de la Formación presenta mayor espesor llegando a los 1.000 metros cerca de la Cordillera, por otra parte, al Este de la zona subandina su aspersor alcanza solo los 100 metros, Las terrazas muestran evidencia de fallamiento, levantamiento y están parcialmente cubiertas por depósitos cuaternarios posteriores. (Baldock, 1982, p. 46-50).

#### <span id="page-23-5"></span>*2.1.3. Formación Tena (Cretácico Superior (Maestrichtiense) – Paleoceno Inferior)*

Las así denomina capas rojas de la Formación Tena, sobreyacen a la Napo con aparente concordancia, pero el repentino cambio de facies y el tope erodado de las secuencias Napo indican un importante Hiato en la sedimentación durante gran parte del campaniense. Los sedimentos de la Tena se tornan más finos y delgados hacia el Este (de 1.000 metros a menos de 300 metros), indicando una procedencia occidental para el material clástico.

La litología de la Tena es dominantemente lutitas, con intercalaciones de arenisca y escasos conglomerados, margas y calizas arenáceas que aparecen en menor cantidad. El color característico de sus afloramientos es café-rojizo, variando de pálido a ladrillo rojizo y purpura, pero esta coloración se debe en parte a la meteorización; los sedimentos son negros, grises o verdosos cuando están bastante frescos, pero indican una sedimentación en agua dulce a salobre, con delgados horizontes marinos. (Baldock, 1982, p. 46-50).

#### <span id="page-24-0"></span>*2.1.4. Formación Hollín (Aptiano Medio – Albiano Medio)*

Cretáceo Medio Comprende de lutitas fracturadas y cuarcitas, con espesores de 80 a 240 metros. Las cuarcitas de Hollín afloran extensamente en la zona sub-andina, estando ampliamente expuestos en algunas partes del levantamiento Napo. Estas subyacen gran parte del este oriental y forman un importante reservorio de rocas en los campos petroleros del Nororiente Ecuatoriano (Baldock, 1982, p. 46-50).

#### <span id="page-24-1"></span>*2.1.5. Formación Napo (Albano Inferior – Campaniano Inferior)*

Cretácico superior Es la secuencia más importante en el oriente ecuatoriano, consiste de una sucesión de lutitas negras, calizas grises a negras y areniscas calcáreas, tiene espesores que varían desde los 200 a más de 700 metros. Sobreyace concordante a la Hollín por todo el oriente. Fue depositada en un ambiente marino en una cuenca de orientación norte sur o en un graven limitado por fallas con una plataforma mucho menos profunda hacia el este, donde predominantemente es una fase más arenosa. La formación Napo se divide en 4 unidades.

La base de la Napo consiste de areniscas intercaladas de lutitas y calizas. La Napo inferior está formada por areniscas, lutitas, margas y pocas calizas con espesores de 60 a 250 metros. La Napo media comprendida de calizas grises de masiva a muy estratificadas con espesores de 75 a 90 metros. La Napo superior es una secuencia de argilitas negras duras, lutitas verdosas y grises con intercalaciones de calizas y areniscas con espesores de 0 a 320 metros. (Baldock, 1982, p. 46-50).

#### <span id="page-24-2"></span>*2.1.6. Unidad Upano (Jurásico)*

Está conformada por meta andesitas, esquistos pelíticos y grafíticos. Esta unidad pertenece a la División Salado de la Cordillera Real, la cual incluye esquistos verdes y rocas meta volcánicas de edad jurásica que estarían relacionadas a las rocas volcánicas de la Formación Misahuallí (Litherland, 1994, p. 1-147).

## <span id="page-25-0"></span>**2.2. Geología Local**

En el aspecto geológico, en la unidad territorial Pumpuentsa se identifica la formación Mera y áreas con depósitos aluviales cuya litología consiste en arenas y arcillas (Aucapiña, 2015, p. 8).

#### <span id="page-25-1"></span>*2.2.1. Formación Mera*

Litológicamente está constituida de abanicos cuaternarios de piedemonte, de ambiente continental, donde predominan tobas arenosas y arcillas con horizontes de conglomerados gruesos con estratificación cruzada de tipo torrencial. Esta formación es potente en las proximidades de la cordillera disminuyendo su espesor hacia el Este, tomándose sus sedimentos más finos.

Las terrazas de la formación Mera indican el último período importante de fallamiento y levantamiento y está datada como la formación más joven del oriente (holoceno) (Aucapiña, 2015, p. 8).

#### <span id="page-25-2"></span>**2.3. Geomorfología**

La Cordillera de Los Andes atraviesa el Ecuador continental de Norte a Sur definiendo tres regiones naturales (Costa, Sierra y Oriente). Estas regiones, entre otros aspectos, mantienen características climáticas, edáficas y de vegetación propias. La Amazonía u oriente ocupa los territorios ubicados al este de los Andes que se encuentran bajo los 1.300 m de altura. A efectos de procesos geológicos, condiciones climáticas y períodos cíclicos, la Amazonía ha desarrollado varias geoformas. La parroquia Pumpuentsa presenta una morfología irregular, en donde se han podido identificar las siguientes formas del relieve:

- *Terrazas bajas*
- *Llanuras aluviales de depositación*
- *Conos de deyección y de esparcimiento*
- *Cauces abandonados*
- *Colinas medias*

Las geoformas presentes en la parroquia coinciden por lo general con la cartografía de pendientes que existe para la región. Se observa que el relieve denominado como colinas medias (Noreste de la parroquia) presenta pendientes fuertes que van de los rangos  $25 - 50^{\circ}$ . Para el resto de las geoformas se identifican pendientes menores a los 5° catalogadas como planas o casi planas y que denominan la mayor parte de la parroquia (Aucapiña, 2015, p. 8).

#### <span id="page-25-3"></span>**2.4. Tectonismo Local**

- *Movimientos de masa:* Las comunidades se desarrollan en lugares planos a semiplanos por lo que la característica es Mediana Susceptibilidad a Movimientos en Masa.

- *Fallas:* Una falla geológica es una fractura en la corteza terrestre a lo largo de la cual se mueven los bloques rocosos que son separados por ella. Como antecedente tenemos existieron movimientos telúricos suscitados en el año de 1995, producido por las fallas geológicas presentes en este sector de la región amazónica.
- *Vulcanismo:* El Sangay es uno de los volcanes más activos en el país, se encuentra localizado entre las provincias de Chimborazo y Morona Santiago con una elevación máxima de 5188 m.s.n.m. Se caracteriza por la emisión de flujos piroclásticos, flujos de lava, actividad explosiva y emisiones continuas de vapor y gases, ocasionalmente con emisiones de ceniza. Debido a que el volcán Sangay está en una zona inhóspita la influencia de los fenómenos o peligros no generan un riesgo directo para la población, por no existir ningún asentamiento humano (Aucapiña, 2015, p. 9).

#### <span id="page-26-0"></span>**2.5. Alteración Hidrotermal**

Resultado de la modificación de la mineralogía original de la roca en una nueva agrupación de minerales secundarios, los cuales se regirán en circunstancias de temperatura, presión y composición de líquidos. A causa de las reacciones producidas por la interacción del agua caliente, vapor o gas con las rocas que atraviesan, se desarrollan minerales nuevos o secundarios, diferentes en cuanto a su química, textural mineralogía, con respecto a los minerales originales de las rocas (Ugr, 2021, párr. 1).

| Zona de alteración | Minerales mayores y menores                                               |  |  |
|--------------------|---------------------------------------------------------------------------|--|--|
|                    |                                                                           |  |  |
| Propilítica        | Epidota, Clorita, Albita, Carbonato, Montmorillonita, Goetita + Mica      |  |  |
|                    | potásica, Pirita, Zeolitas.                                               |  |  |
| Argílica           | Montmorillonita, Caolinita, Cuarzo, Mica potásica, Goetita, Hematita,     |  |  |
|                    | Jarosita + Clorita, Carbonato.                                            |  |  |
| Argílica avanzada  | Cuarzo, Pirofilita, Alunita, Caolinita, Ópalo, Feldespato potásico, Mica  |  |  |
|                    | potásica, Hematita, Anastasa.                                             |  |  |
| Fílica             | Cuarzo, Mica potásica, Caolinita, Arcilla Esmectita, Feldespato potásico, |  |  |
|                    | Hematita, Jarosita, Albita.                                               |  |  |
| Silicificada       | Cuarzo, Alunita, Caolinita, Diáspora, Pirofilita, Hematita, Goetita,      |  |  |
|                    | Jarosita + Anastasa, Rutilo, Ópalo, Mica potásica.                        |  |  |

**Tabla 1-2:** Zonas de Alteración y Presencia de minerales

**Fuente:** Rowan, Lathram, 1980.

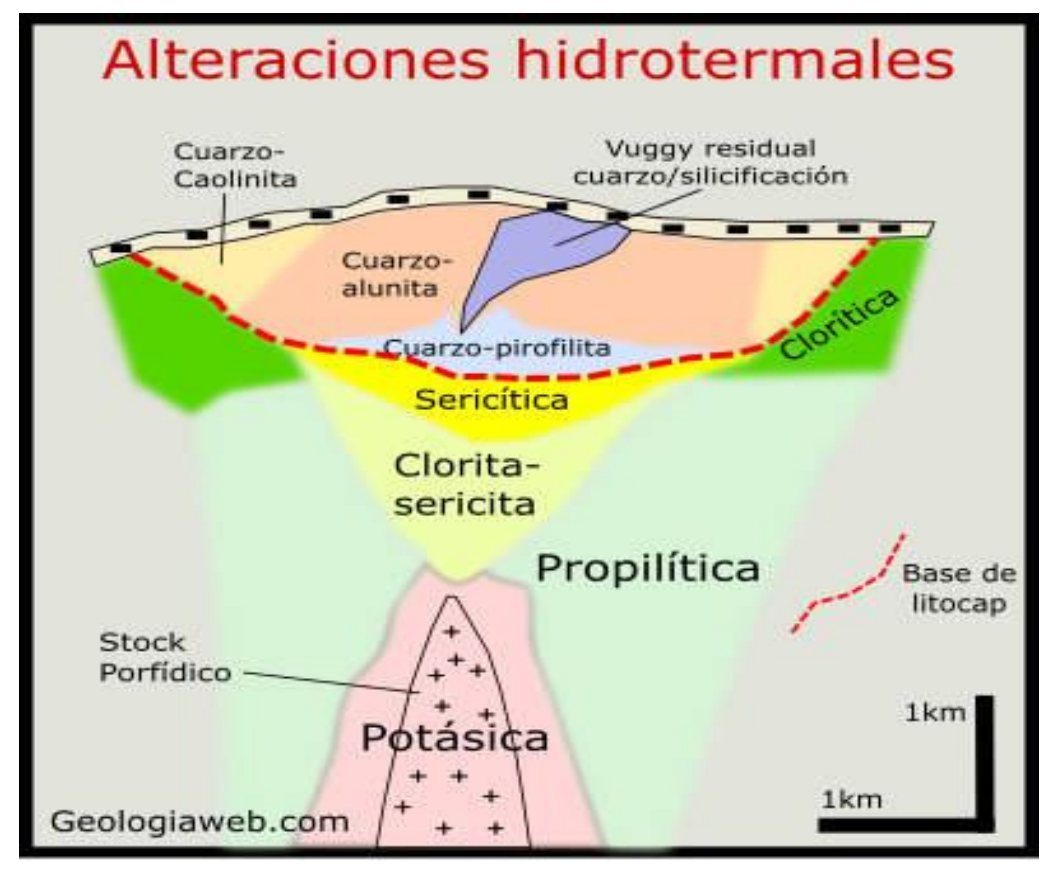

<span id="page-27-1"></span> **Figura 1-2:** Alteraciones Hidrotermales  **Fuente:** Geologíaweb, 2018.

#### <span id="page-27-0"></span>*2.5.1. Formación de alteraciones hidrotermales*

El origen de los fluidos hidrotermales es muy variado y su deducción se basa en estudios de la composición isotópica de estos compuestos. Más concretamente el estudio de la distribución del isótopo de deuterio frente al de oxígeno, nos da la procedencia del fluido. En este sentido, un fluido hidrotermal puede tener un origen:

- *Magmático:* En el final del proceso de cristalización de un magma, tras la formación de la pegmatita, el volumen de agua presente aumenta y se enriquece en elementos. Esto unido al calor que el sistema le cede, le otorga un carácter hidrotermal a la solución.
- *Metamórfico:* En este caso, el aumento de temperatura en un proceso sedimentario deshidrata los minerales constituyentes de la roca metamorfizada. En este sentido, la pérdida de agua rica en la mineralogía de la roca hace que ese tipo de fluido sea muy hidrotermal.
- *Sedimentario:* Durante el depósito de los materiales suprayacentes en una cuenca sedimentaria, se acumula agua que se enriquece en elementos típicos de estas litologías depositadas, que, unidas al aumento progresivo de la temperatura por enterramiento, hace que

estos acúmulos de agua sedimentaria tengan carácter hidrotermal. Forma depósitos hidrotermales una vez que ascienden y afloran a superficie.

- *Meteórico:* El agua de lluvia puede enriquecerse en elementos y aumentar progresivamente su temperatura y dar lugar a depósitos hidrotermales de menor importancia.
- *Mezcla de aguas:* Cuando en una zona existen aguas ascendentes (cálidas) y descendentes (frías) depositan minerales y forman rocas hidrotermales (Wikipedia, 2021, párr. 2)

#### <span id="page-28-0"></span>*2.5.2. Tipos de alteraciones hidrotermales*

#### <span id="page-28-1"></span>*2.5.2.1.Alteración potásica*

Se origina en condiciones de alta temperatura, es decir mayor a 350°C y pH casi neutro, desarrollada y esparciéndose hacia las rocas de caja cercanas, en unión con intrusiones de pórfido. Los minerales como el feldespato potásico, biotita secundaria con cuarzo y magnetita, cuarzo y anhidrita y sulfuros asociados, caracterizan su agrupación.

Dentro de las rocas de caja permeables, la variación del feldespato potásico cambia desde el medio de la intrusión y se expande fuera del origen de intrusión. En las venas de relleno de fractura, los bordes de las vetas y vetillas esto también ocurre. En intrusiones o rocas de caja permeables, la biotita secundaria y la magnetita cambian por el reemplazo de minerales máficos hasta el desbordamiento completo de la roca huésped. Comúnmente la anhidrita es matriz de brecha o vetillas de relleno de fractura.

La importante mineralización de Cu-Au en un pórfido, asociada con bornita y calcopirita es común en rocas que inicialmente exhiben cambios de potasio, que desde entonces pueden haber sido sobreimpresos por transformación inversa. Después de la formación de la alteración potásica, el anhídrido se hidroliza en yeso a bajas temperaturas. Esto requiere más espacio y puede causar fallas en minas subterráneas abiertas (Geologiaweb, 2018, párr. 9).

#### <span id="page-28-2"></span>*2.5.2.2.Alteración propilítica*

La presencia de clorita, epidota/calcita, y plagioclasa es característica de esta alteración, y no presenta lixiviación significativa de sal iónica básica de un metal alcalino o un metal alcalinotérreo. Se puede agregar agua, dióxido de carbono y / o azufre a las rocas para formar albita, calcita y / o pirita.

Este tipo de cambio indica un bajo grado de disociación de minerales de roca y tiende a ser marginal su posición en zonas alteradas. Formada a partir de mezclas de pH neutro a alcalino a temperatura baja en rangos de 200 a 350 ° C (Geologiaweb, 2018, párr. 14).

#### <span id="page-29-0"></span>*2.5.2.3.Alteración propilítica interna*

La transformación hidrotermal se forma en un rango de temperatura de 250 a 350 °C y un (pH $>$ 7), la cual se caracteriza por la existencia de actinolita, epidota, adularia, albita, clorita, carbonato e introducción local de magnetita. Esto es común en intrusiones moderadamente alteradas y en rocas de caja fuera de la alteración potásica.

En lugar de feldespato potásico, la albita se forma en rocas ricas en sodio que se esparcen fuera de origen de intrusión, ya que la ortoclasa se origina a baja temperatura. Un compuesto mineral habitual e indicativo de alteración propilítica interna y potásica externa es la albita-actinolita (Geologiaweb, 2018, párr. 17).

#### <span id="page-29-1"></span>*2.5.2.4.Propilítica externa*

Esta alteración es más común en las rocas de caja secundarias del origen de intrusión, a diferencia de la propilítica interna, y en ocasiones aparece en yacimientos epitermales como una alteración débil. Esto sucede en un rango de temperatura menor a 250 °C y un pH menor a 6. Característicamente hay presencia de carbonato, clorita, hematita y pirita. A temperaturas más altas incluye adularia-albita y en condiciones de pH ligeramente más bajas también illitaesmectita.

La calcita es el carbonato más común, pero otros minerales disueltos más ácidos incluyen la rodocrosita y la dolomita. La clorita que se expande por todas partes con calcita dominada por fisuras interpreta la mezcla de mineral común. A elevadas temperaturas se presenta localmente la magnetita (Geologiaweb, 2018, párr. 20).

#### <span id="page-29-2"></span>*2.5.2.5.Alteración fílica*

Se origina en condiciones ácidas de pH de 4.5 a 7, a una temperatura alta mayor a 350 °C, que puede estar ligado con pórfidos cupríferos. La mineralogía se caracteriza por sílice, sericita, pirita y clorita, con pequeñas cantidades de anhidrita.

A altas temperaturas, predomina la sericita, y en pequeñas cantidades el corindón y andalucita, pero a temperaturas bajasla illita y clorita se forman de la sericita como parte de la transformación a la alteración argílica. La pirofilita contenida en la alteración fílica pasa a dickita en condiciones más ácidas y a temperaturas más bajas.

Para originar aguas ácidas que aclaren la lixiviación supergénica fuerte, en este ambiente la pirita se oxida, así como formar mantas de calcocita de Cu enriquecido, por la formación de capas lixiviadas y el movimiento conjunto de Cu (Geologiaweb, 2018, párr. 23).

#### <span id="page-30-0"></span>*2.5.2.6.Alteración argílica*

Esta alteración, indica un cambio interno considerable ya que se forma en una diversidad de entornos. Los minerales vinculados se originan a temperaturas aproximadamente bajas, menores a 250 °C y con un nivel de pH casi neutro de (5 a 6) a un pH reguladamente ácido de (4 a 5).

Dado que la alteración argílica se desarrolla en temperaturas relativamente más bajas es decir menor a 250 °C y menos ácidas con un pH de 4 a 6, que la alteración fílica, podría conceptuarse como típica de los entornos epitermales.

La variación en los entornos de formación es una particularidad distintiva de la alteración argílica, puesto que presenta rasgos similares y diferentes que están vinculados a los minerales de alteración (Geologiaweb, 2018, párr. 27).

#### <span id="page-30-1"></span>*2.5.2.7.Alteración argílica avanzada*

Se forma comúnmente en condiciones muy ácidas con un pH menor a 4 y un extenso rango de temperaturas. Probablemente la alunita es el mineral más distintivo de este tipo de alteración, esta puede variar a pirofilita en condiciones ligeramente menos ácidas y altas temperaturas.

La existencia de caolinita, alunita y dickita o pirofilita, junto con topacio, cuarzo y turmalina es su característica principal. Este tipo de alteración se afilia usualmente con depósitos epitermales de metales preciosos, donde se agrupa con fluidos en ebullición y condensación de vapores, originando soluciones muy acidas (Geologiaweb, 2018, párr. 31).

#### <span id="page-30-2"></span>*2.5.2.8. Silicificación*

Se refiere al desarrollo de nuevos minerales de cuarzo o sílice desproporcionado en las rocas durante el tratamiento y generalmente es un subproducto de la disociación isoquímica de silicio inducida localmente. La mayoría de las fallas donde se cruzan los fluidos hidrotermales están al menos parcialmente llenas de cuarzo, formando vetas.

El silicio en estos entornos a menudo surge de la lixiviación de rocas en donde circulan fluidos. Sin embargo, se produce una fuerte silicificación debido a la sustracción o adición de componentes químicos en los que se retiene o libera iones positivos. Los yacimientos de metales preciosos son típicos en este tipo de alteración (Geologiaweb, 2018, párr. 34).

#### <span id="page-31-0"></span>**2.6. Teledetección**

Es la ciencia de adquirir información acerca de un objeto o fenómeno sin estar realmente en contacto con ello. Esto se realiza mediante la detección y grabación de la energía reflejada o emitida por el sujeto de interés. El procesamiento, análisis y aplicación de este tipo de dato provee información esencial para solución de una amplia gama de problemas.

La fuente de energía (A) es importante porque provee la radiación electromagnética para el objeto en interés. Esta energía viaja y tiene contacto con la atmosfera (B), llegando al objeto de interés e interaccionando con éste (C). Dependiendo de la propiedad química y física del objeto es si la energía se refleja o se emite hacia el sensor para ser grabada. La energía que es detectada es grabada (D) y luego es transmitida para ser procesada (E) para su interpretación y análisis (F) dándole una aplicación (G) (Tirado & Sánchez, 2008, p. 1).

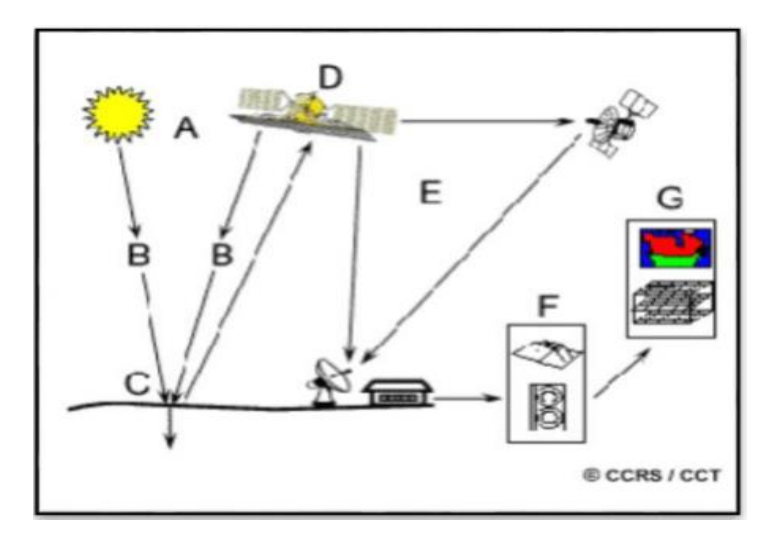

<span id="page-31-2"></span> **Figura 2-2:** Teledetección  **Fuente:** Tirado & Sánchez, 2008.

#### <span id="page-31-1"></span>*2.6.1. Espectro electromagnético*

El espectro electromagnético representa la distribución energética de las ondas electromagnéticas, que va desde la radiación con longitud de onda menor, hasta las ondas de mayor longitud. La luz que nuestros ojos pueden detectar forma parte de la porción llamada visible (Tirado & Sánchez, 2008, p. 1).

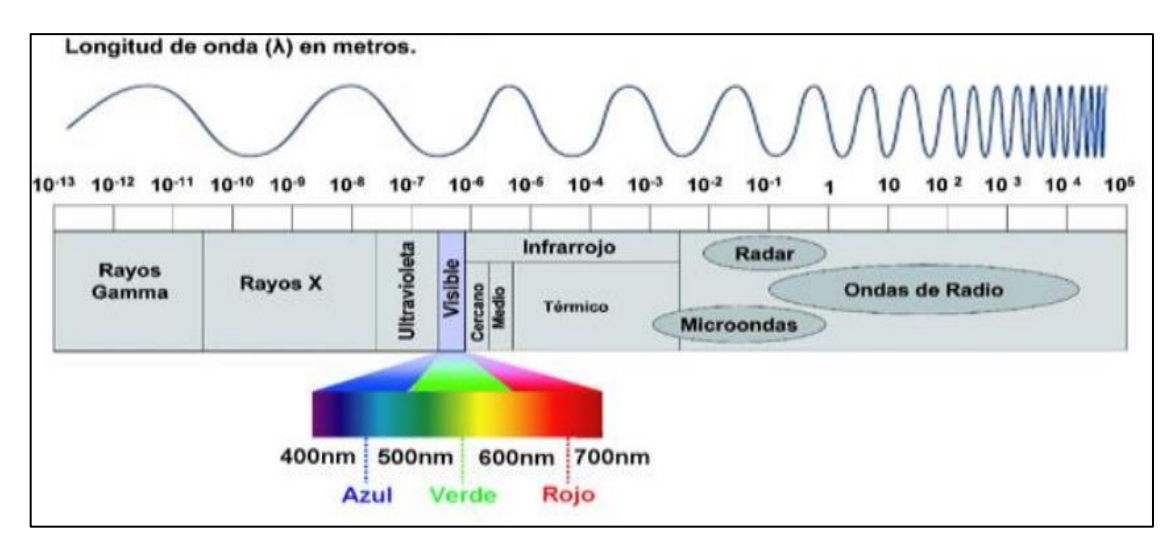

<span id="page-32-1"></span>**Figura 3-2:** Espectro Electromagnético **Fuente:** Tirado & Sánchez, 2008.

La parte visible para los humanos es corta en comparación con el resto del espectro. Existen organismos que poseen campos visibles más amplios; por ejemplo. Los ojos de las aves tienen cuatro tipos de células foto receptora, mientras que los ojos humanos solo tienen tres. Además, la mayor parte de las aves tienen visibilidad en el espectro ultravioleta.

En la figura 3-2 se observa la radiación que existe y nos rodea que es invisible para nosotros. Esta energía puede ser detectada por herramientas de detección remotas. Estas herramientas pueden tener diferentes percepciones en diferentes áreas del espectro, dependiendo del tema de interés (Tirado & Sánchez, 2008, p. 1).

#### <span id="page-32-0"></span>*2.6.2. Firmas Espectrales*

En el momento que la energía electromagnética asciende a la superficie de la Tierra, esta se relaciona con cualquier sustancia detectada por reflexión, absorción o transmisión en una forma especial de respuesta espectral. Este comportamiento característico se llama firma espectral.

- *Comportamiento espectral de los minerales:* El comportamiento espectral de los minerales se rige en su color. Los minerales blancos presentan una reflectancia muy fuerte contrario a los minerales oscuros. Por otro lado, las micas poseen baja reflectancia en especial la biotita. Cabe destacar que el estudio de los minerales mediante técnicas geomáticas permite la detección de minerales de alteración que facilitan la ubicación de yacimientos, acumulaciones minerales y/o zonas de alteración hidrotermal (Bustos & Gonzabay, 2017, p. 42-43).

#### <span id="page-33-0"></span>*2.6.3. Interacciones*

La energía electromagnética alcanza la superficie terrestre permitiendo así la proliferación de la vida. Esta energía incidente (I) interactúa de tres formas diferentes;

- *Absorción (A):* cuando la energía es absorbida por el objeto de interés.
- *Transmisión (T):* cuando la energía pasa a través del objeto.
- *Reflexión (R):* cuando el objeto en cuestión redirige la energía.

La reflexión es la clave en cuanto a la detección remota, puesto que la energía reflejada es grabada por los sensores para luego dar a lugar una imagen y/o un conjunto de datos (Tirado & Sánchez, 2008, p. 2).

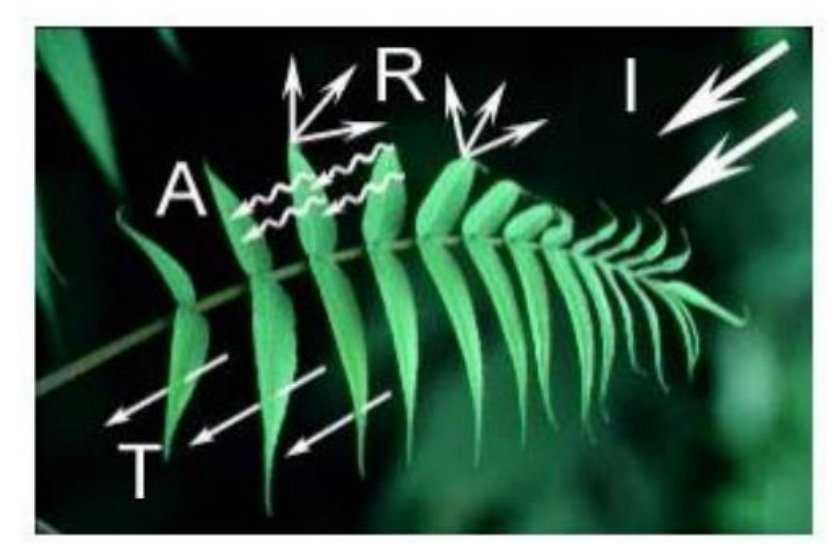

 **Figura 4-2:** Absorción, Transmisión y Reflexión **Fuente:** Tirado & Sánchez, 2008.

#### <span id="page-33-2"></span><span id="page-33-1"></span>*2.6.4. Instrumentos o sistemas de teledetección*

La energía del sol se refleja, se absorbe y luego se re-emite en varios largos de onda dentro del espectro electromagnético. Para que un sensor registre la energía emitida por un objeto en la superficie terrestre, el mismo debe estar sobre una plataforma. Las plataformas para estos sensores pueden estar en el suelo, en un avión, en un satélite o inclusive en una nave espacial.

Por lo general, la teledetección a grandes distancias de la superficie terrestre se lleva a cabo en satélites. La humanidad y sus avances tecnológicos han colocado una gran cantidad de plataformas satelitales con fines de teledetección, comunicación, telemetría (localización y navegación).

Los sistemas de teledetección que miden la energía que está disponible de forma natural se denominan sensores pasivos. Los sensores pasivos sólo se pueden utilizar para detectar energía cuando la energía está disponible de manera natural como es la energía del sol. En las noches, se

puede detectar algunos remanentes de energía, siempre y cuando sean suficientemente grandes como para ser grabados por estos instrumentos.

Por el contrario, los sensores activos, proporcionan su propia fuente de energía para la iluminación. Estos sensores emiten radiación, la cual se dirige hacia el objeto a ser investigado. La radiación reflejada desde ese objeto es detectada y medida para crear una imagen o un conjunto de datos.

Ventajas de los sensores activos incluyen la capacidad para obtener mediciones en cualquier momento, independientemente de la hora del día o la estación. Los sensores activos también se pueden utilizar para examinar largos de onda más cortos, tales como microondas, o para controlar mejor la forma en que se ilumina un objetivo (Tirado & Sánchez, 2008, p. 3).

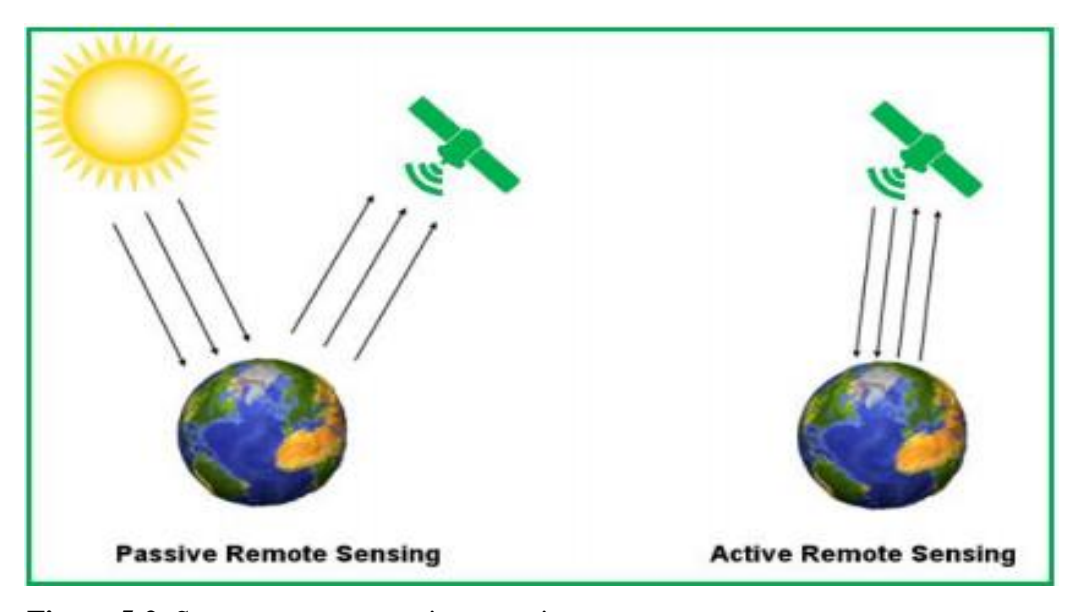

 **Figura 5-2:** Sensores remotos pasivos y activos  **Fuente:** Tirado & Sánchez, 2008.

#### <span id="page-34-2"></span><span id="page-34-0"></span>*2.6.5. Satélites*

Los satélites son los medios donde se ubican los sensores para obtener la información necesaria. Pueden ser trípodes para las cámaras fotográficas, globos aerostáticos para los sensores meteorológicos, aviones para las cámaras fotográficas aéreas, satélites para los barredores multiespectrales, etc. (Conscripto Bernardi, 2021, P. 21).

#### <span id="page-34-1"></span>*2.6.6. Sensores Remotos*

Un sensor remoto es un instrumento que tiene la habilidad de captar información sin entrar en contacto con el objeto. En la vida cotidiana se emplean en forma constante sensores, como por ejemplo el ojo humano, que detecta emisiones en el espectro visible, el oído es un sensor que capta emisiones sonoras y la piel detecta emisiones calóricas (Conscripto Bernardi, 2021, P. 15).

#### <span id="page-35-0"></span>*2.6.7. Resolución de los sensores remotos*

El término resolución es uno ampliamente utilizado hoy día, pero no todos conocen la definición e implicaciones de este término. Cuando se refiere a la resolución de una imagen esto quiere decir la capacidad que tenemos de distinguir objetos cercanos en los detalles de la imagen. Para los instrumentos de teledetección, varios factores influyen en la resolución resultante, por lo que se dividen en cuatro resoluciones diferentes:

- *Resolución espacial:* Es el tamaño del píxel en el terreno, ASTER 15, 30, 90 m. debe ser menor a la mitad de tamaño del objeto de interés más pequeño. Cuanto menor sea el tamaño del píxel será menor la probabilidad de que este sea un compuesto de datos cercanos por lo tanto mayor la resolución espacial.
- *Resolución temporal:* Es la frecuencia a la que el satélite puede capturar imágenes un área en particular. Para el caso del sensor ASTER es de 16 días.
- *Resolución radiométrica:* La resolución o sensibilidad radiométricas se refiere al número de niveles digitales usados para expresar la información colectada por el sensor en una escala de gris (brillo). Se expresa comúnmente como el número de bits (dígitos binarios) necesarios para almacenar el nivel máximo de información. Para el caso del sensor ASTER las resoluciones son de 8 y 12 bits.
- *Resolución espectral:* Se refiere a la amplitud de las bandas espectrales. Se relaciona con las características de los diferentes materiales sobre la superficie terrestre que tiene diferentes patrones de respuesta espectral o de emisividad (Tirado & Sánchez, 2008, p. 3).

#### <span id="page-35-1"></span>*2.6.8. Imágenes Aster*

En 1999, el dispositivo ASTER (*Advanced Spaceborne Thermal Emission and Reflection Radiometer*) fue lanzado en el satélite TERRA de la NASA. Su objetivo primordial es obtener una mejor comprensión de los procesos locales y regionales que acontecen en o cerca de la superficie de la Tierra y en la atmósfera inferior, implicando la interacción de la superficie y la atmósfera.

A una distancia de 705 kilómetros se encuentra el sensor ASTER en una órbita opuesta al giro direccional de la Tierra, a una distancia entre orbitas de 172 Km, un ancho de barrido de 60 kilómetros y con un ciclo de repetición de 16 días. Este sensor está constituido por 3 subsistemas:

- *visible e infrarrojo cercano (VNIR)*

- *infrarrojo de onda corta (SWIR)*
- *infrarrojo térmico (TIR)*

Cada subsistema presenta características específicas que se muestran en la tabla 2-2 (Vargas, 2010, p. 2).

| Subsystem   | Band.<br>No.   | <b>Spectral Range</b><br>(num) | Spatial<br>Resolution (m) | Quantization<br>Levels |
|-------------|----------------|--------------------------------|---------------------------|------------------------|
|             | 1              | $0.52 - 0.60$                  |                           |                        |
|             | $\overline{2}$ | $0.63 - 0.69$                  |                           | 8 bits                 |
| <b>VNIR</b> | 3N             | 0.78-0.86                      | 15                        |                        |
|             | 3B             | 0.78-0.86                      |                           |                        |
|             | $\overline{4}$ | $1.60 - 1.70$                  |                           |                        |
|             | 5              | 2.145-2.185                    |                           |                        |
| <b>SWIR</b> | 6              | 2.185-2.225                    | 30                        | 8 bits                 |
|             | 7              | 2.235-2.285                    |                           |                        |
|             | 8              | 2.295-2.365                    |                           |                        |
|             | 9              | 2.360-2.430                    |                           |                        |
|             | 10             | 8.125-8.475                    |                           |                        |
|             | 11             | 8.475-8.825                    |                           |                        |
| <b>TIR</b>  | 12             | 8.925-9.275                    | 90                        | 12 bits                |
|             | 13             | 10.25-10.95                    |                           |                        |
|             | 14             | 10.95-11.65                    |                           |                        |

**Tabla 2-2:** Características de las imágenes ASTER

**Fuente:** USGS, 2016.

#### <span id="page-36-0"></span>*2.6.9. Combinación de Bandas RGB*

Las composiciones RGB de imágenes satélite, son técnicas de análisis de detección remota para detectar elementos como la vegetación, masas de agua, minerales entre otras. Un sencillo juego de bandas permite filtrarlas a través de tres canales de color (rojo, verde y azul) para componer imágenes realzando estos elementos territoriales gracias a su comportamiento en el espectro electromagnético. Las diferentes bandas de trabajo reflejan o absorben la energía por lo que las combinaciones pueden complicarse generando composiciones cromáticas más complejas para discriminar un mayor número de elementos (Metellanes, 2019, párr. 1).

# **CAPÍTULO III**

#### <span id="page-37-1"></span><span id="page-37-0"></span>**3. MARCO METODOLÓGICO**

#### <span id="page-37-2"></span>**3.1. Obtención de Imágenes Satelitales**

Se obtuvieron imágenes satelitales de la parroquia Pumpuentsa captadas en el año 2003 de la página USGS (*United States Geological Survey*), estas imágenes cuentan con los subsistemas VNIR y SWIR activados en el sensor y son los que utilizaremos en nuestra investigación, cabe recalcar que este sensor está ubicado en el satélite TERRA perteneciente a la NASA.

#### <span id="page-37-3"></span>**3.2. Pre-Procesamiento de Imágenes Satelitales**

#### <span id="page-37-4"></span>*3.2.1. Corrección de imágenes*

Los datos de una imagen satelital están representados en números digitales (ND) y no es recomendable utilizar estos valores en crudo, puesto que no representan directamente ninguna variable biofísica, ya que los índices espectrales fueron creados para trabajar con valores de reflectancia espectral.

Es indispensable transformar los (ND) en valores de reflectancia, este procedimiento se realiza en dos fases, la primera denominada corrección radiométrica que convierte los números digitales en radiancia y la segunda denominada corrección atmosférica que convierte los números digitales en reflectancia (Valencia & Valverde, 2019, p. 19).

#### <span id="page-37-5"></span>*3.2.2. Corrección radiométrica*

El modelo de corrección radiométrica toma en cuenta los factores de relieve, la posición solar, la distancia Tierra-Sol al momento de capturar la imagen, el amortiguamiento atmosférico de la radiación, densidad óptica atmosférica, radiación recibida en el exterior de la atmósfera terrestre y calibración del sensor.

Las correcciones radiométricas transforman los (ND) a radiancia espectral, esta corrección se realizará mediante el programa ENVI, el cual tiene integrada la herramienta "calibración radiométrica" que realizará esta función (Valencia & Valverde, 2019, p. 20).

#### <span id="page-38-0"></span>*3.2.3. Corrección atmosférica*

Los valores de radiancia de la imagen satelital pasan a reflectancia por medio de la corrección atmosférica usando la herramienta FLASSH (*Fast Line-of-sight Atmospheric Analysis of spectral Hipercubes*) incorporado en el software ENVI. Este método restablece la medida de aerosol repitiendo ecuaciónes en una sucesión de rangos visibles. Estas fluctuaciones reflejadas son obvias al realizar un análisis espectral (Valencia & Valverde, 2019, p. 20).

#### <span id="page-38-1"></span>**3.3. Procesamiento de imagen ASTER**

#### <span id="page-38-2"></span>*3.3.1. Elaboración de máscaras*

Para enfatizar anomalías espectrales en la imagen, es preciso enmascarar las zonas cubiertas por vegetación, zonas que corresponden a cuerpos de agua, sombras, nubes y zonas saturadas (Carrera & Terrones, 2017, p. 43).

#### <span id="page-38-3"></span>*3.3.2. Máscara de vegetación*

Para desarrollar la máscara de vegetación se usará la herramienta NDVI (índice de vegetación diferencial normalizada), a continuación, usaremos otra herramienta denominada "regiones de interés" (ROI) la cual nos permite seleccionar pixeles, darle un nombre y un color. Se escoge un umbral adecuado, por lo general la vegetación densa tiene un índice de vegetación menor a 0.40. Dado que cada imagen es distinta, se debe seleccionar un umbral de manera interactiva y finalmente se crea la máscara para la vegetación. Estas herramientas se encuentran integradas en el programa ENVI (Carrera & Terrones, 2017, p. 43).

#### <span id="page-38-4"></span>*3.3.3. Máscara de sombra y agua*

Se determinarán las áreas de sombra y agua, utilizando la banda 5 con valores bajos, se usará la herramienta denominada "regiones de interés" (ROI), la cual nos permite seleccionar pixeles, darle un nombre y un color. Se determina el umbral a partir de esta banda, y se crea una máscara de sombra y agua (Carrera & Terrones, 2017, p. 43).

#### <span id="page-39-0"></span>*3.3.4. Máscara de nubes y zonas saturadas*

Se identificarán las áreas de nubes y zonas saturadas utilizando la banda 1 con valores altos, se usará la herramienta "regiones de interés" (ROI), la cual nos permite seleccionar pixeles, darle un nombre y un color. Se determina el umbral a partir de esta banda, y se crea una máscara de nubes y zonas saturadas (Carrera & Terrones, 2017, p. 43).

#### <span id="page-39-1"></span>**3.4. Análisis De Imágenes Satelitales ASTER**

#### <span id="page-39-2"></span>*3.4.1. Combinación de bandas RGB*

#### <span id="page-39-3"></span>*3.4.2. Combinación 321*

La combinación de las bandas 321, identificará las zonas de vegetación en color rojo, las nubes y zonas saturadas en color blanco y el agua en color negro. Para esta combinación se trabajará con la imagen pura, es decir sin aplicar sus respectivas máscaras.

#### <span id="page-39-4"></span>*3.4.3. Combinación 461*

De las diferentes combinaciones de bandas, se elegirá la combinación 461, ya que algunos autores como Hunt y Salisbury (1970 p. 283-300)., lo han utilizado para identificar zonas de alteración hidrotermal en sus investigaciones. En esta combinación se podrá apreciar tonos de colores las zonas de alteración como, por ejemplo, la tonalidad morada en la imagen se debe a un alto índice de absorción en la banda 6, debido al enlace Al-OH en este rango espectral absorben los minerales de arcilla.

#### <span id="page-39-5"></span>*3.4.4. Combinación 469*

La combinación de las bandas 469, también es utilizada para el mapeo de arcillas, esta combinación nos mostrará una tonalidad de color marrón las áreas en las que posiblemente se encuentre la presencia de dichos minerales arcillosos (Hunt & Salisbury, 1970, p. 283-300).

#### <span id="page-39-6"></span>*3.4.5. Combinación 943*

Una de las combinaciones típicas para el mapeo de óxidos es la 943, en la cual se podrá apreciar tonalidades de color amarillo pálido, esto se debe a un alto índice de absorción en la banda 1, debido a procesos electrónicos del catión Fe3+ tenemos la absorción en este rango espectral (Hunt & Salisbury, 1970, p. 283-300).

#### <span id="page-40-0"></span>**3.5. Análisis Espectral y Clasificación Espectral de Minerales de Alteración**

Se realizará el método SAM *(Spectral Angle Mapper),* la cual es una herramienta integrada en el software ENVI, que se fundamenta en determinar la semejanza entre dos espectros, el del píxel de la fotografía satelital y el patrón espectral del mineral de interés referente. El algoritmo determina el parecido espectral calculando el ángulo que mejor se aproxime a los dos vectores. Cuando se realiza este método con datos en reflectancia, los efectos de luz y porcentaje de radiación reflejada son imperceptibles. La base de datos espectrales que se utilizará pertenece al USGS.

#### <span id="page-40-1"></span>**3.6. Cálculo del área de zonas de alteración hidrotermal**

Se calculará el área de alteración hidrotermal utilizando SIG (Sistemas de Información Geográfica) por lo que se convertirá la imagen ASTER en un polígono y se calculará la geometría del archivo vectorial.

#### <span id="page-40-2"></span>**3.7. Generación de Mapas Temáticos**

Se desarrollará un mapa temático en donde se representará la ubicación de nuestros resultados obtenidos mediante teledetección, esto se realizará mediante la utilización de sistemas de información geográfica denominado ArcGIS.

# **CAPÍTULO IV**

## <span id="page-41-1"></span><span id="page-41-0"></span>**4. RESULTADOS**

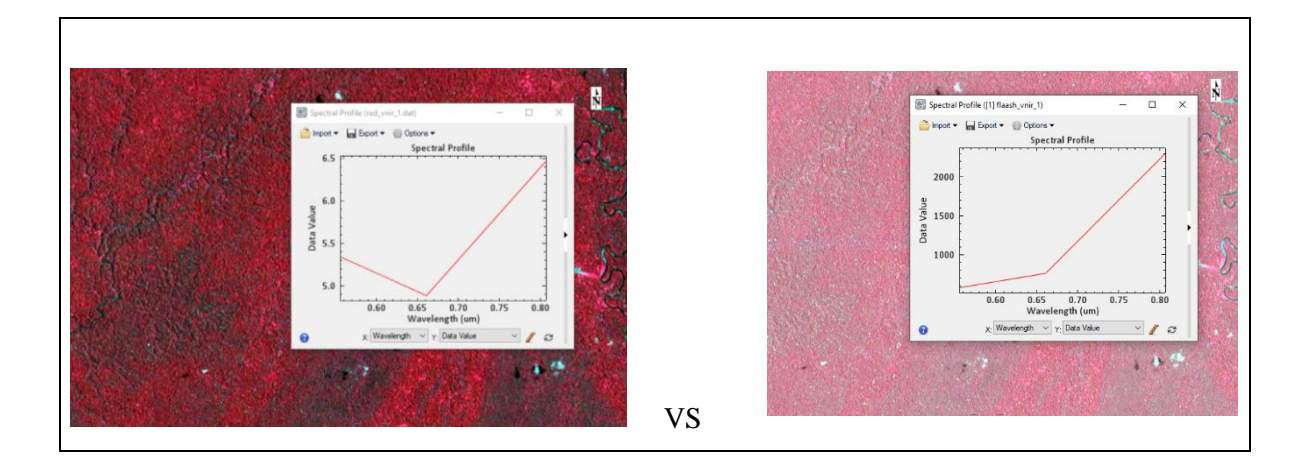

## <span id="page-41-2"></span>**4.1. Corrección atmosférica por el método FLAASH**

<span id="page-41-3"></span>**Figura 1-4:** Imagen sin corrección vs imagen corregida **Realizado por**: Mejia Abad, Carlos, 2021.

En la figura 1-4 se puede apreciar una diferencia en el perfil espectral de las 2 imágenes, ya que al realizar la corrección atmosférica de la imagen satelital de la parroquia Pumpuentsa, los datos que están en radiancia pasan a reflectancia, para ejecutar el análisis espectral correspondiente.

### <span id="page-42-0"></span>**4.2. Aplicación de máscaras**

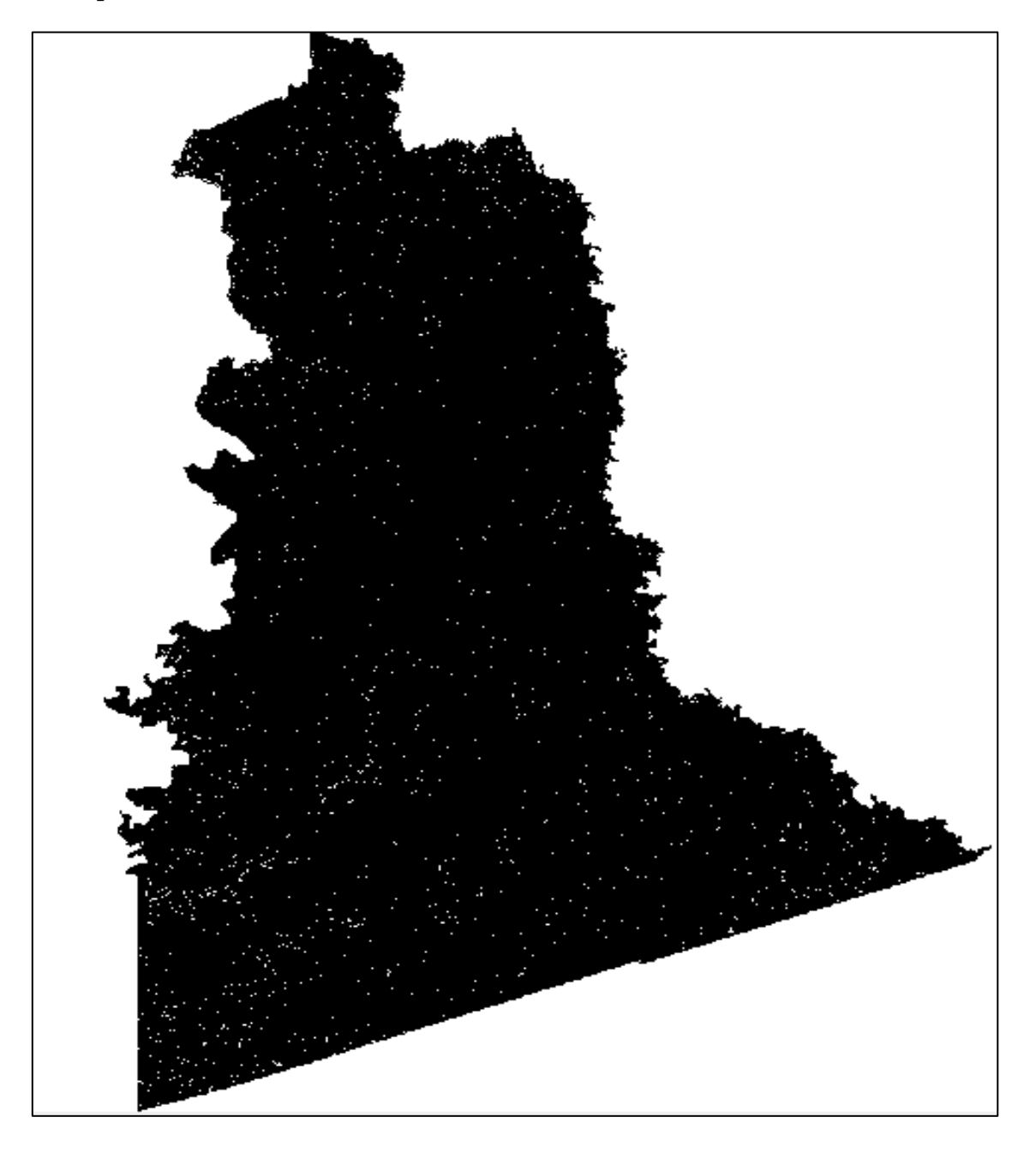

**Figura 2-4:** Parroquia Pumpuentsa con máscaras (vegetación, agua, sombras y nubes) **Realizado por**: Mejia Abad, Carlos, 2021.

<span id="page-42-1"></span>La imagen satelital obtenida de la parroquia Pumpuentsa cuenta con una densa vegetación y presencia de nubes, debido a esto se procedió a enmascarar estas zonas. Como resultado tenemos la Figura 2-4, la cual nos muestra los pixeles que se analizarán de color blanco y los pixeles de color negro que se descartarán por la presencia de las variables antes mencionadas.

### <span id="page-43-0"></span>**4.3. Combinaciones RGB**

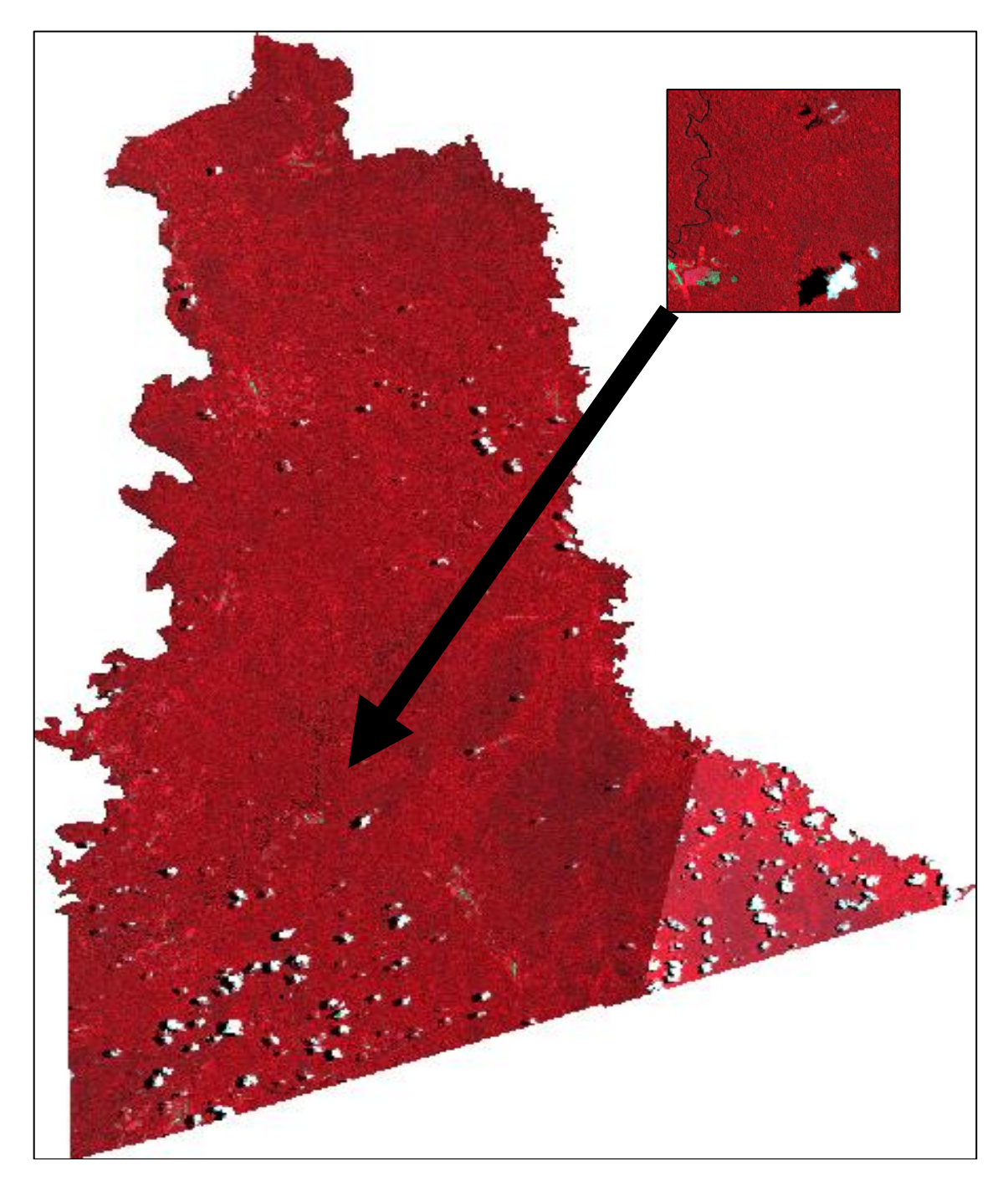

**Figura 3-4:** Parroquia Pumpuentsa, utilizando la Combinación 321 **Realizado por**: Mejia Abad, Carlos, 2021.

<span id="page-43-1"></span>En la figura 3-4 se aprecia de manera general el color rojo que indica la vegetación que hay en el sector, el color negro que identifica la presencia de agua y sombras, así como, el color blanco que permite identificar la presencia de nubes, este tipo de análisis ha sido corroborado por los autores Carrera Llaxa & Terrones Mendoza (2017, p. 1-73), en su investigación de "Prospección de yacimientos de alteración hidrotermal usando imágenes ASTER en el distrito de Llacanora"*,* realizada en Cajamarca – Perú.

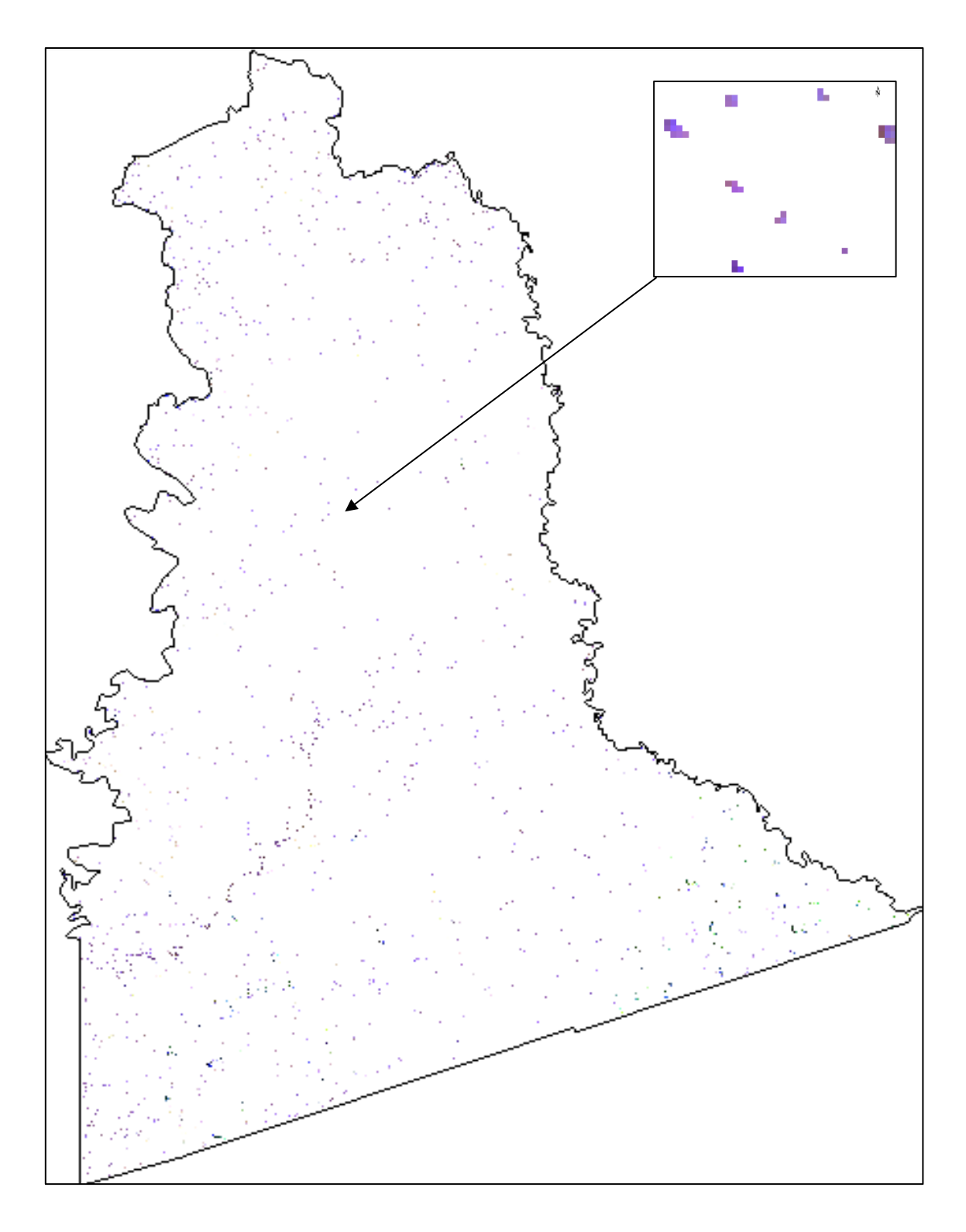

<span id="page-44-0"></span>**Figura 4-4:** Parroquia Pumpuentsa enmascarada, utilizando la Combinación 461 **Realizado por**: Mejia Abad, Carlos, 2021.

La figura 4-4 presenta el área de estudio filtrado con las máscaras de vegetación, agua, sombras y nubes, mostrando la combinación de las bandas 461 donde se aprecia tonalidades de color morado, lo que nos indica la posible presencia de minerales arcillosos, esta información ha sido corroborada por los autores Tommaso & Rubinstein (2005, p. 1765-1773), en su investigación de "Mapeo de alteración hidrotermal a partir de datos Aster en el pórfido de Cu-Mo El Infiernillo" realizada en Mendoza – Argentina.

<span id="page-45-0"></span>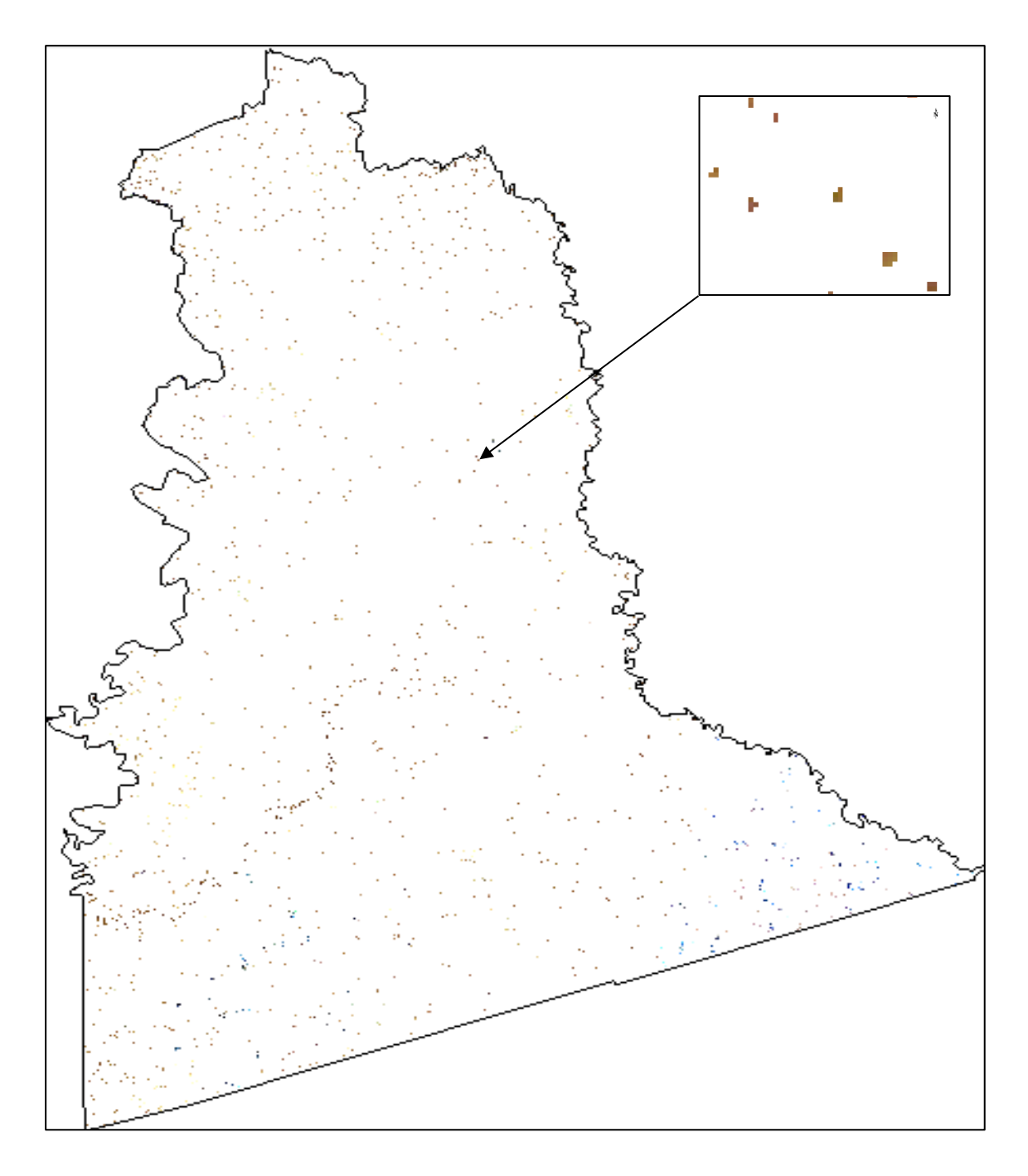

**Figura 5-4:** Parroquia Pumpuentsa enmascarada, utilizando la Combinación 469 **Realizado por**: Mejia Abad, Carlos, 2021.

La figura 5-4 presenta el área de estudio filtrado con las máscaras de vegetación, agua, sombras y nubes, mostrando la combinación de las bandas 469 donde se aprecia una tonalidad de color marrón debido a la posible presencia de minerales arcillosos, esta información ha sido corroborada por Marquetti et al. (2004, p. 1-12), en su investigación de "Aplicación de datos Aster para el mapeo de la hoja geológica Andalgalá" realizada en Catamarca – Argentina.

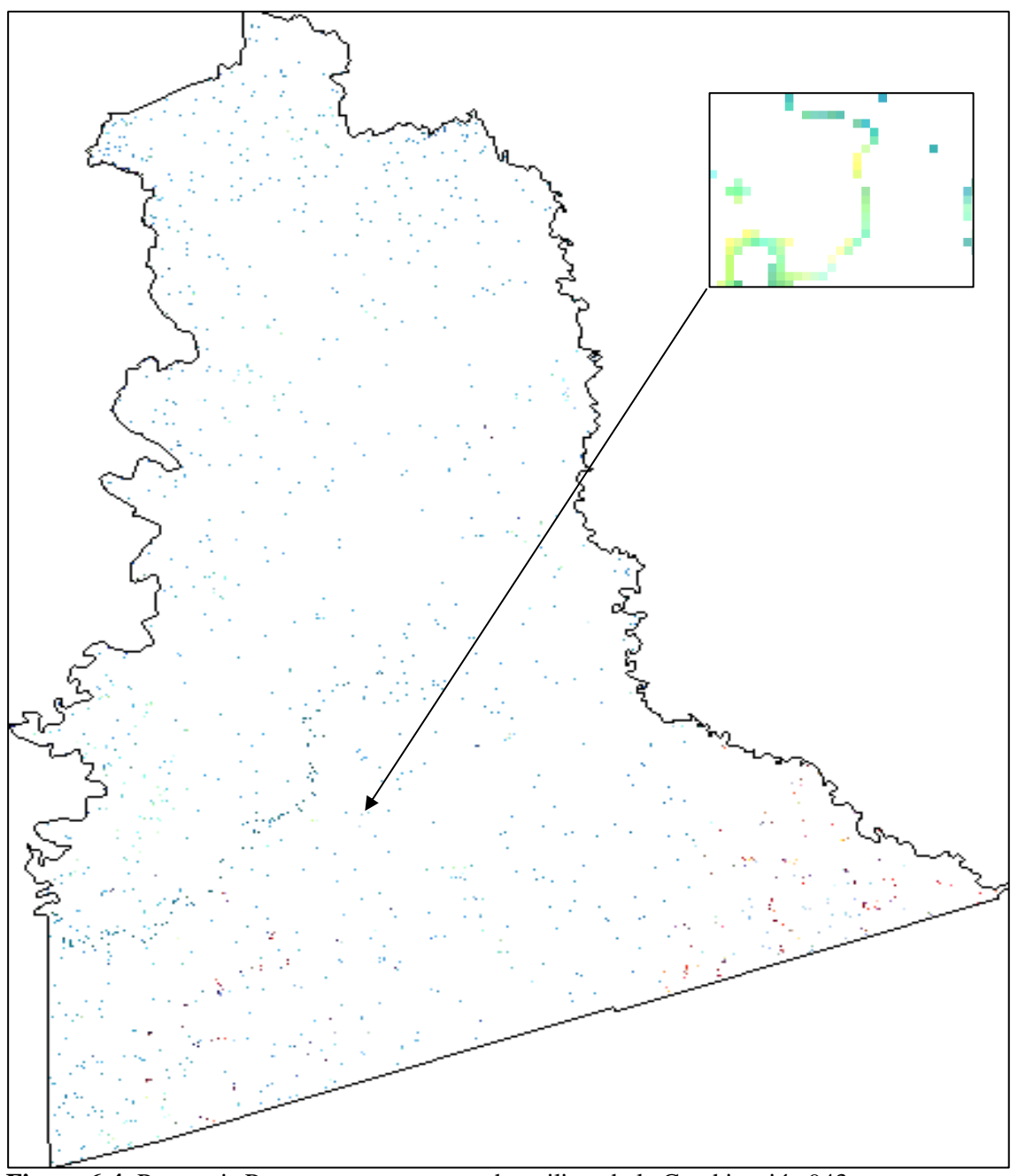

<span id="page-46-0"></span>**Figura 6-4:** Parroquia Pumpuentsa enmascarada, utilizando la Combinación 943 **Realizado por**: Mejia Abad, Carlos, 2021.

La figura 6-4 presenta el área de estudio filtrado con las máscaras de vegetación, agua, sombras y nubes, mostrando la combinación de las bandas 943 se aprecia una tonalidad de color amarillo pálido debido a la posible presencia de óxidos, esta información ha sido corroborada por el autor Mamani, T. (2018, p. 1-147), en su investigación de "Aplicación de imágenes ASTER en la detección de zonas de alteraciones hidrotermales, sector Titire, Carumas" realizada en Moquegua – Perú.

#### <span id="page-47-0"></span>**4.4. Método SAM (Spectral Angle Mapper)**

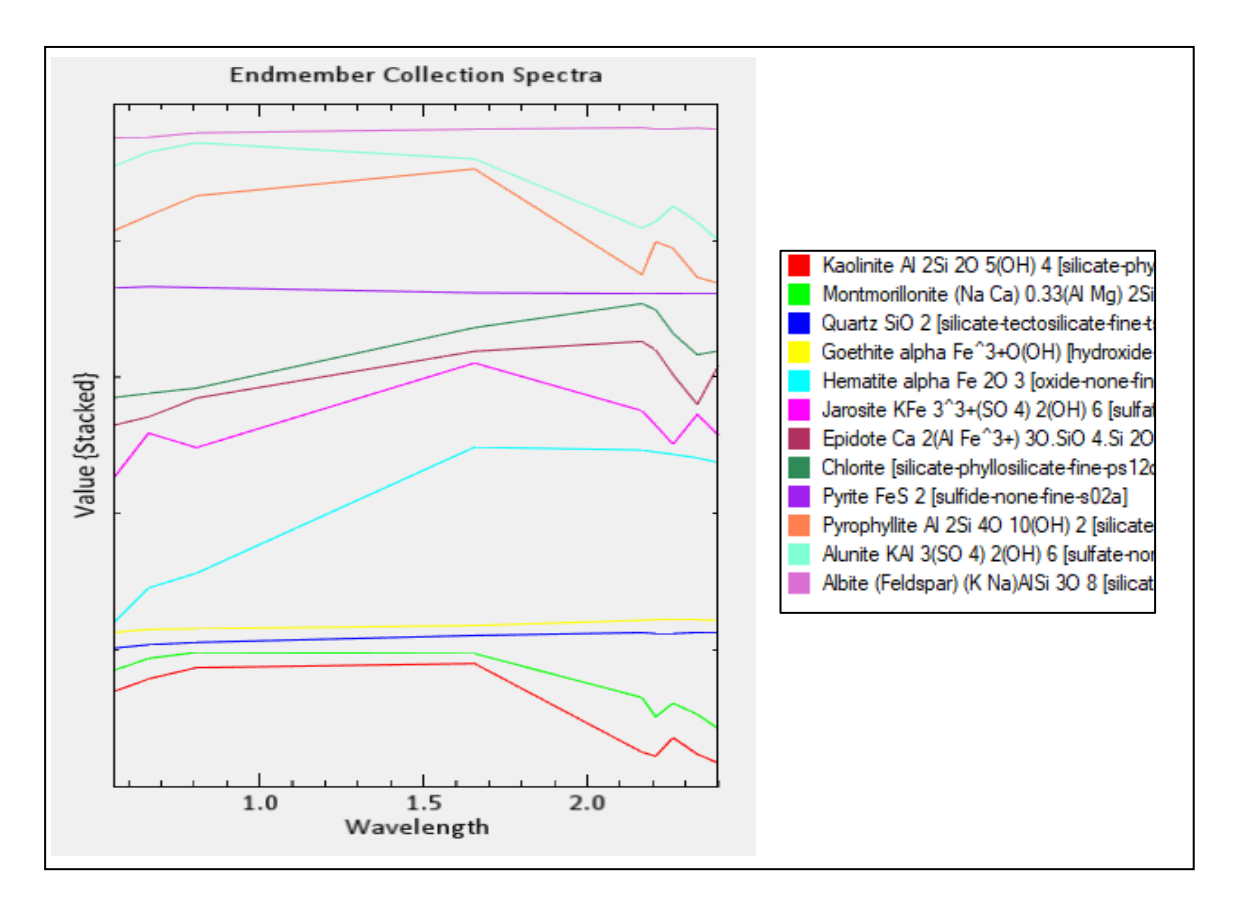

<span id="page-47-1"></span>**Figura 7-4:** Firmas espectrales de minerales asociados a alteraciones hidrotermales **Realizado por**: Mejia Abad, Carlos, 2021.

En la figura 7-4 se aprecia las firmas espectrales de los minerales más frecuentes en alteraciones hidrotermales provenientes de la base de datos del USGS, que se utilizaron para la realización del método SAM.

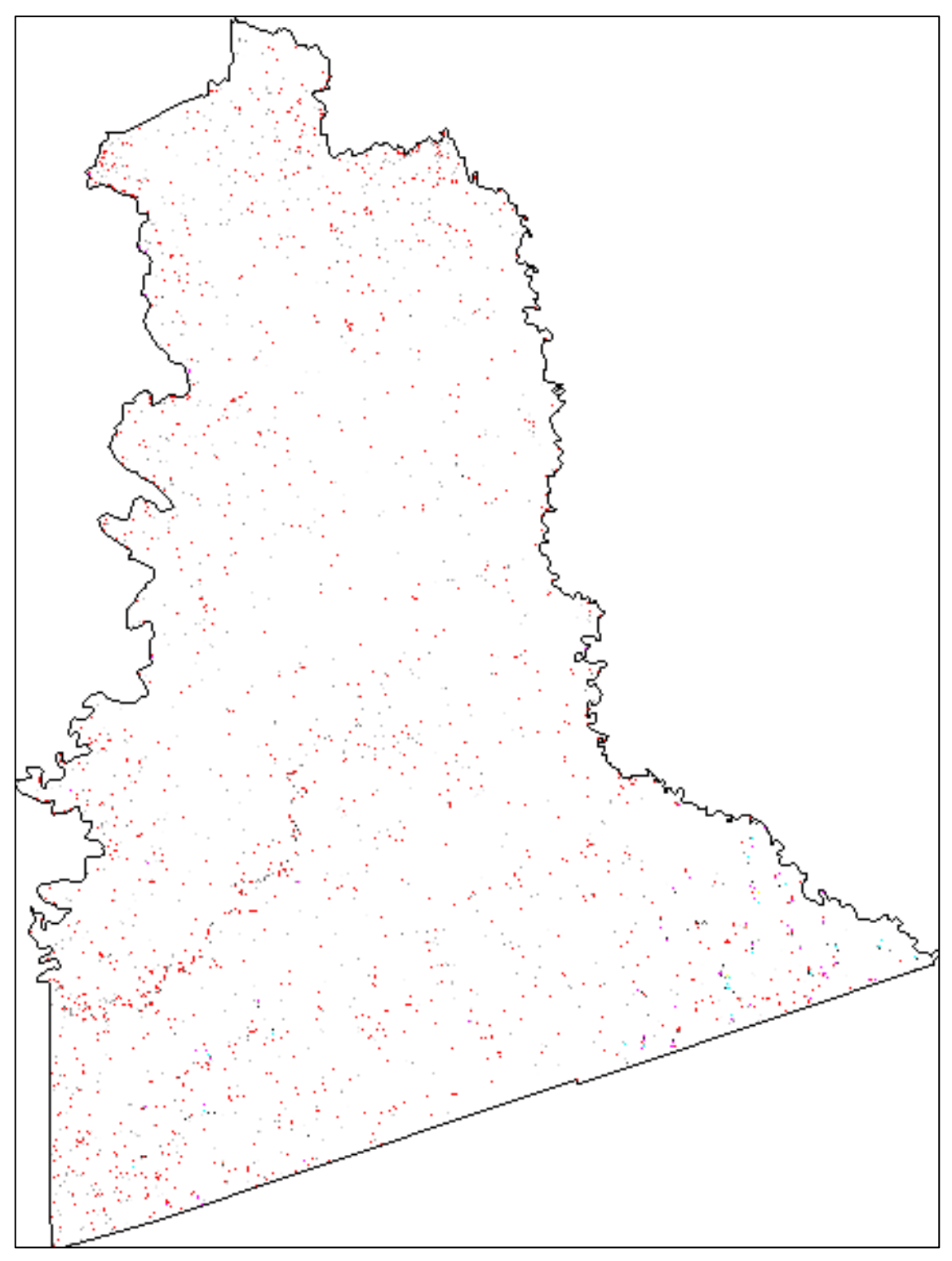

**Figura 8-4:** Resultado de indicios mineralógicos con el método SAM **Realizado por**: Mejia Abad, Carlos, 2021.

<span id="page-48-0"></span>En la figura 8-4 se aprecia los pixeles analizados con el método SAM, utilizando patrones espectrales de minerales de alteración hidrotermal. Se encontraron similitudes entre las firmas espectrales de los minerales de alteración hidrotermal de referencia y las firmas espectrales existentes en los pixeles de la imagen satelital.

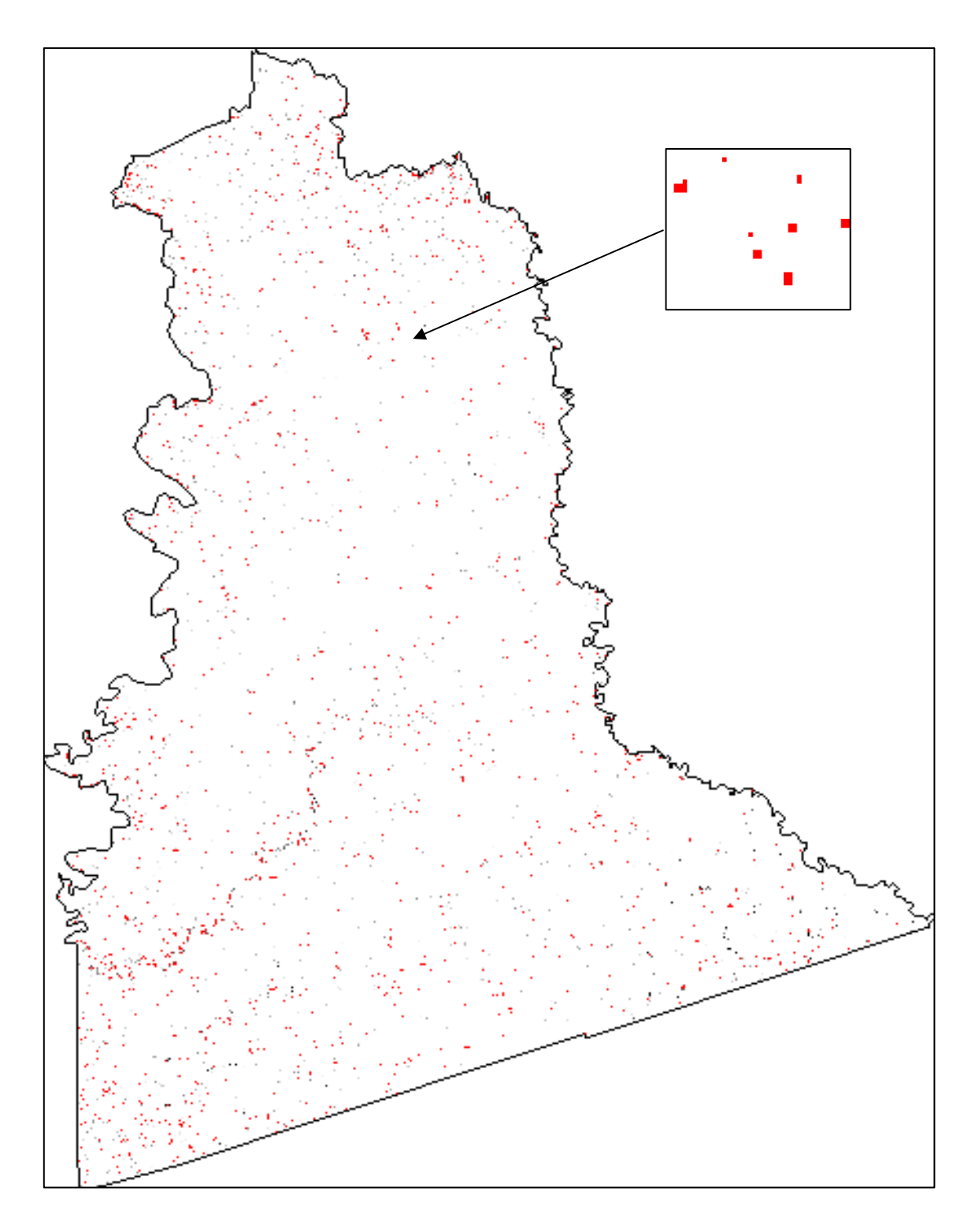

<span id="page-49-0"></span>**Figura 9-4:** Indicios de caolinita en nuestro lugar de estudio **Realizado por**: Mejia Abad, Carlos, 2021.

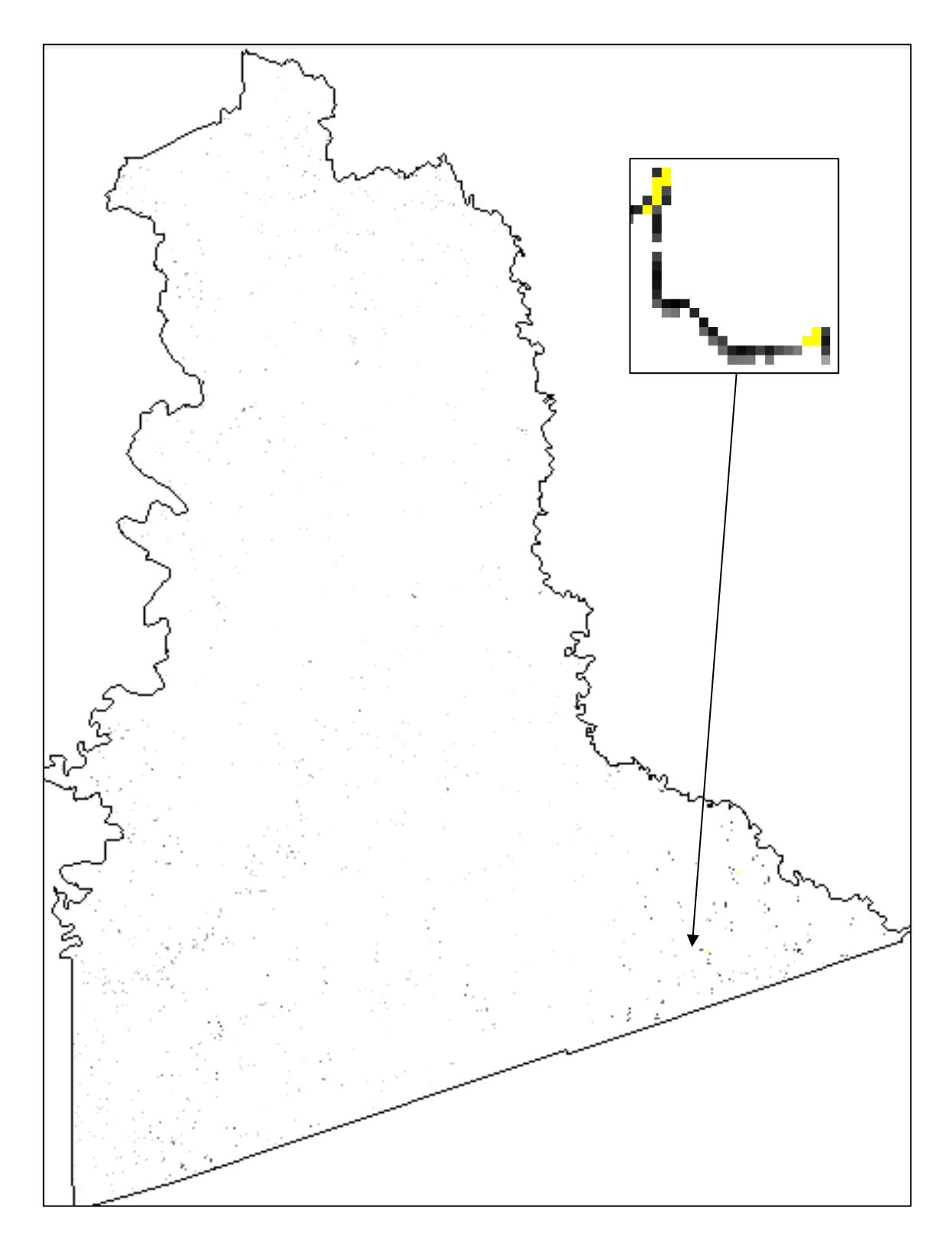

<span id="page-50-0"></span>**Figura 10-4:** Indicios de goetita en nuestro lugar de estudio **Realizado por**: Mejia Abad, Carlos, 2021.

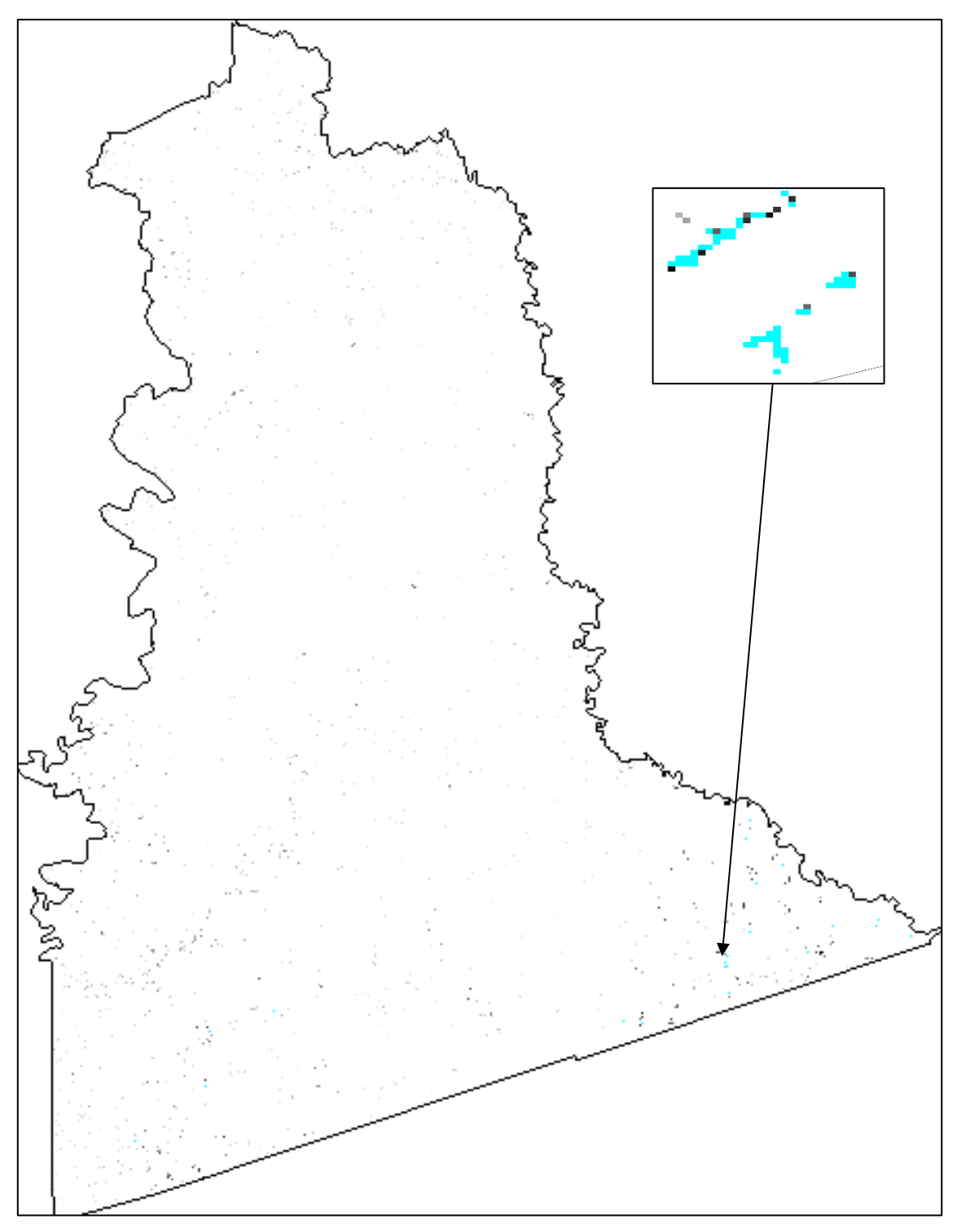

<span id="page-51-0"></span>**Figura 11-4:** Indicios de hematita en nuestro lugar de estudio **Realizado por**: Mejia Abad, Carlos, 2021.

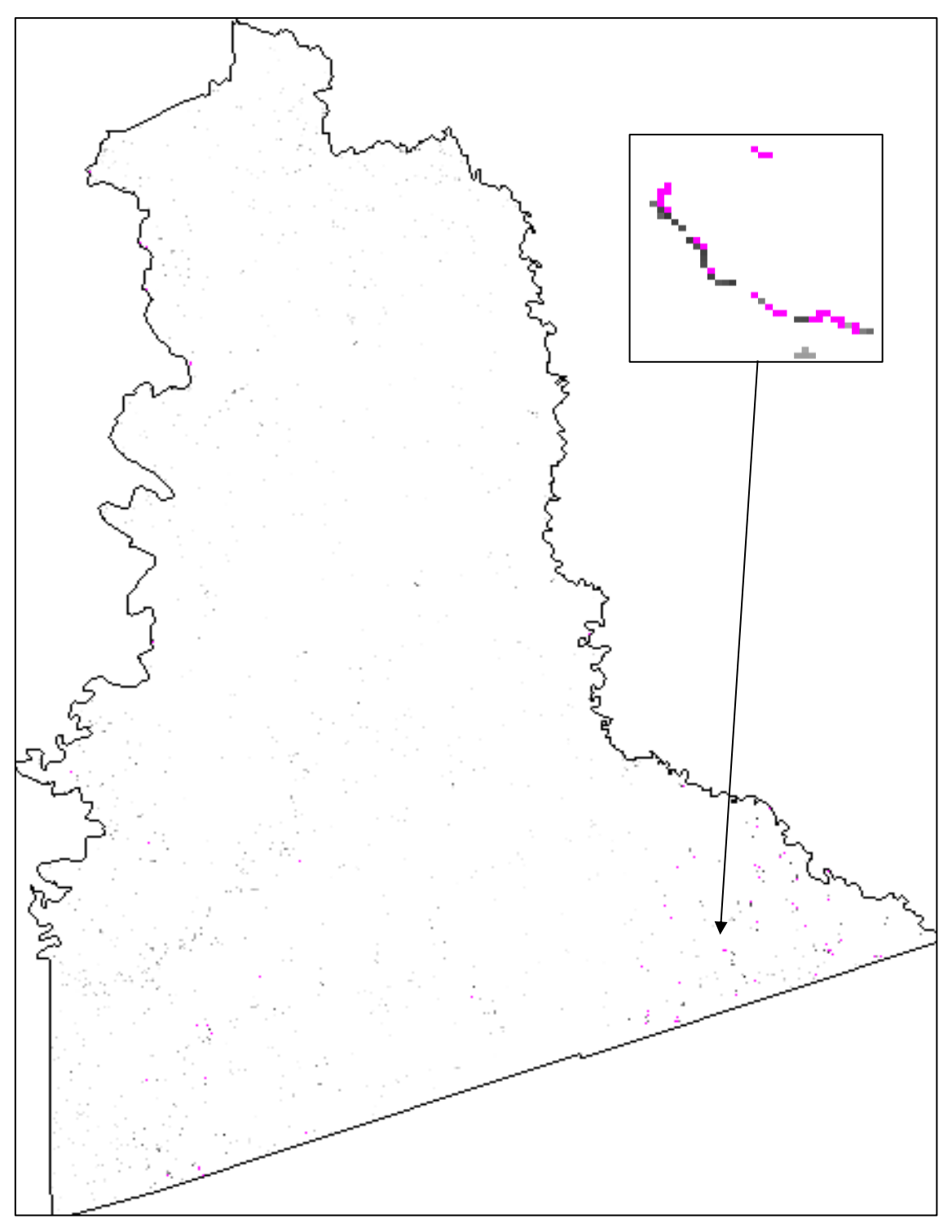

<span id="page-52-0"></span>**Figura 12-4:** Indicios de jarosita en nuestro lugar de estudio **Realizado por**: Mejia Abad, Carlos, 2021.

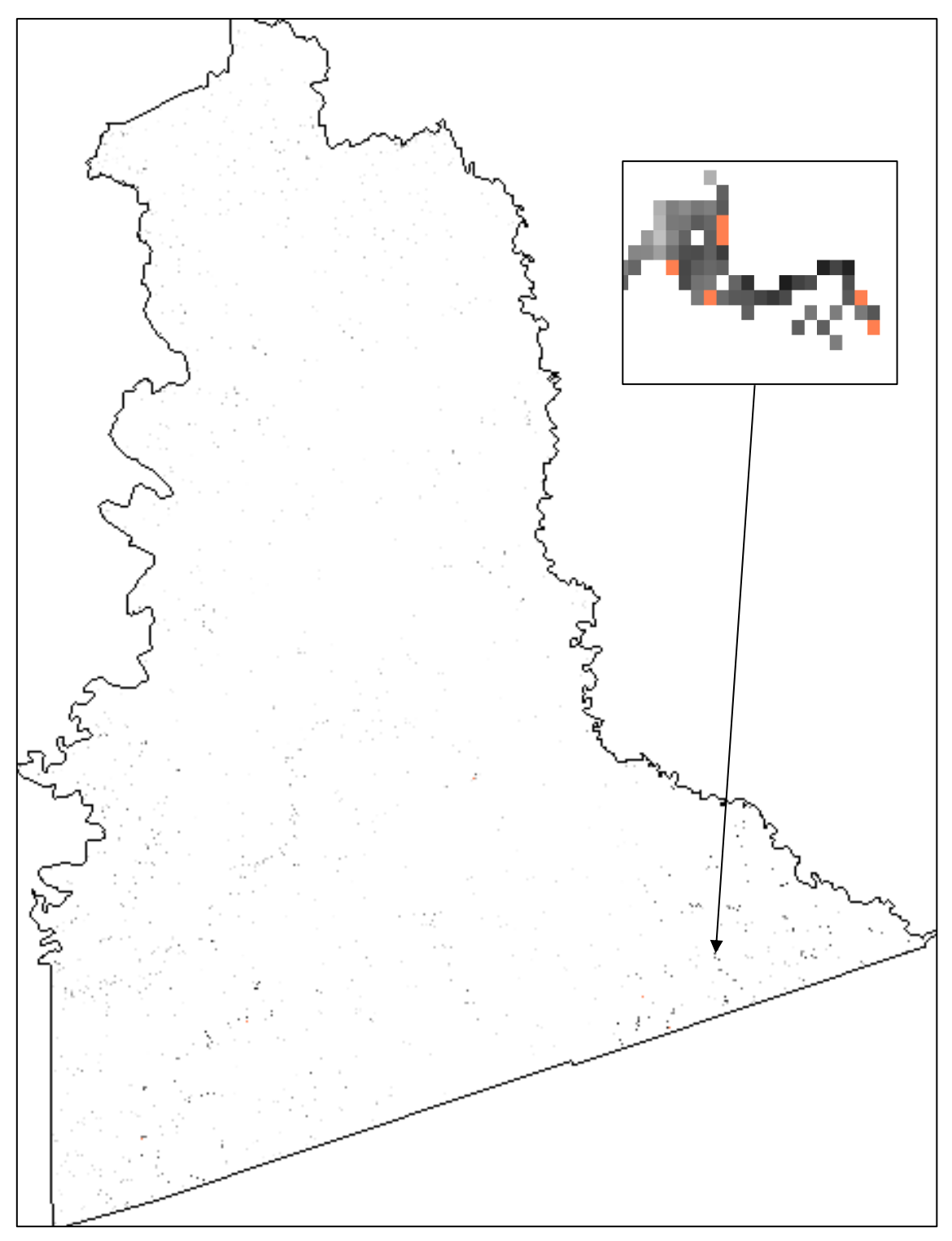

<span id="page-53-0"></span>**Figura 13-4:** Indicios de pirofilita en nuestro lugar de estudio **Realizado por**: Mejia Abad, Carlos, 2021.

#### <span id="page-54-0"></span>**4.5. Anomalías espectrales**

Las anomalías espectrales de la parroquia Pumpuentsa, han sido comparados con el programa ENVI, la cual nos indica una similitud de rasgos espectrales entre los minerales de referencia y los pixeles de la imagen satelital.

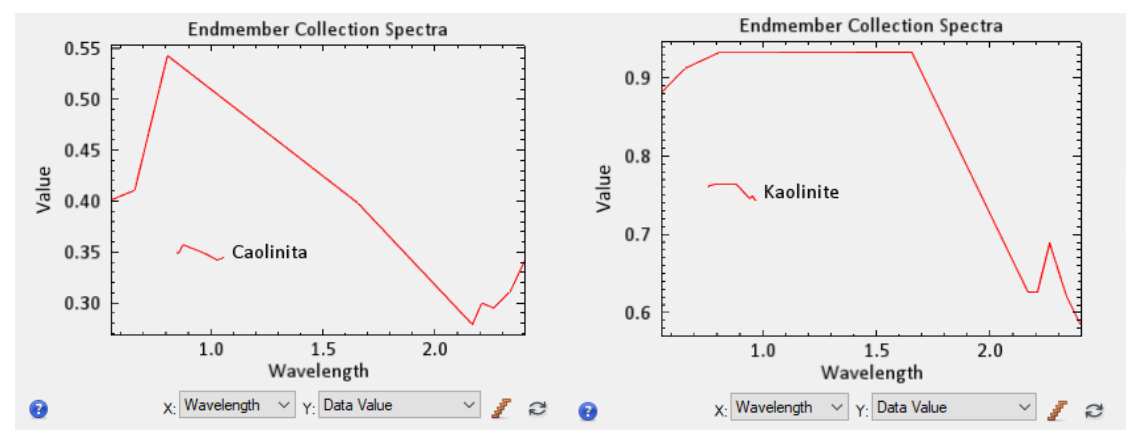

<span id="page-54-1"></span>**Figura 14-4:** Similitud espectral de caolinita (imagen Aster vs Librería espectral) **Realizado por**: Mejia Abad, Carlos, 2021.

|                   | <b>IMAGEN ASTER</b> | LIBRERIA ESPECTRAL USGS |
|-------------------|---------------------|-------------------------|
| Alta reflectancia | $0.80 \text{ um}$   | $0.80 \text{ um}$       |
| Alta reflectancia | l.65 um             | 1.65 um                 |
| Alta reflectancia | $2.20 \text{ um}$   | $2.26 \text{ um}$       |
| Alta absorción    | $2.16 \text{ um}$   | $2.16 \text{ um}$       |

**Tabla 1-4:** Comparación de rasgos espectrales con mayor similitud de caolinita.

**Realizado por**: Mejia Abad, Carlos, 2021.

Se presentaron similitudes espectrales en las bandas del infrarrojo cercano con una alta reflectancia en 0.80 um, en el infrarrojo de onda corta con una alta reflectancia en 1.65 um – 2.26 um y una alta absorción en 2.16 um.

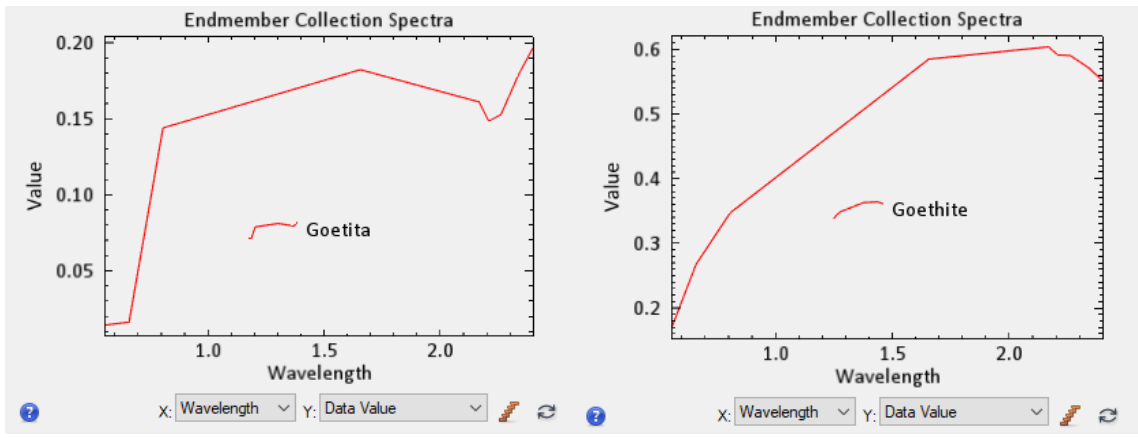

<span id="page-54-2"></span>**Figura 15-4:** Similitud espectral de goetita (imagen Aster vs Librería espectral) **Realizado por**: Mejia Abad, Carlos, 2021.

|                   | <b>IMAGEN ASTER</b> | <b>LIBRERIA ESPECTRAL</b><br>USGS |
|-------------------|---------------------|-----------------------------------|
| Alta reflectancia | $0.80 \text{ um}$   | $0.80 \text{ um}$                 |
| Alta reflectancia | 1.65 um             | $1.65 \text{ um}$                 |
| Alta absorción    | $2.20 \text{ um}$   | $2.20 \text{ um}$                 |

**Tabla 2-4:** Comparación de rasgos espectrales con mayor similitud de goetita.

Se presentaron similitudes espectrales en las bandas del infrarrojo cercano con una alta reflectancia en 0.80 um, en el infrarrojo de onda corta con una alta reflectancia en 1.65 um y una alta absorción en 2.16 um.

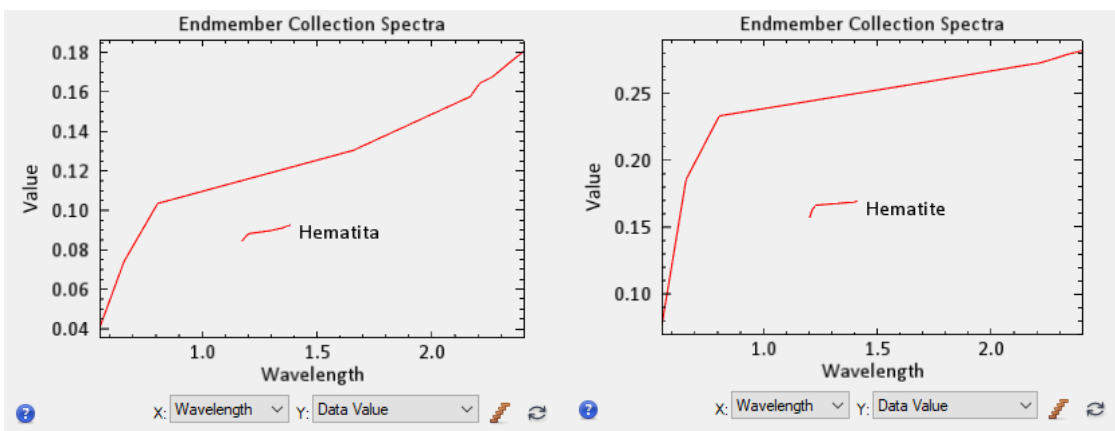

<span id="page-55-0"></span>**Figura 16-4:** Similitud espectral de hematita (imagen Aster vs Librería espectral) **Realizado por**: Mejia Abad, Carlos, 2021.

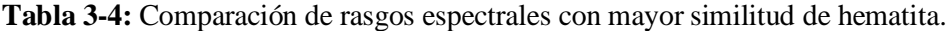

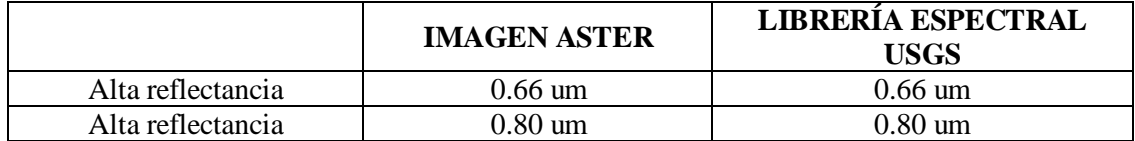

**Realizado por**: Mejia Abad, Carlos, 2021.

Se presentaron similitudes espectrales en las bandas del infrarrojo cercano con una alta reflectancia en 0.66 um y 0.80 um.

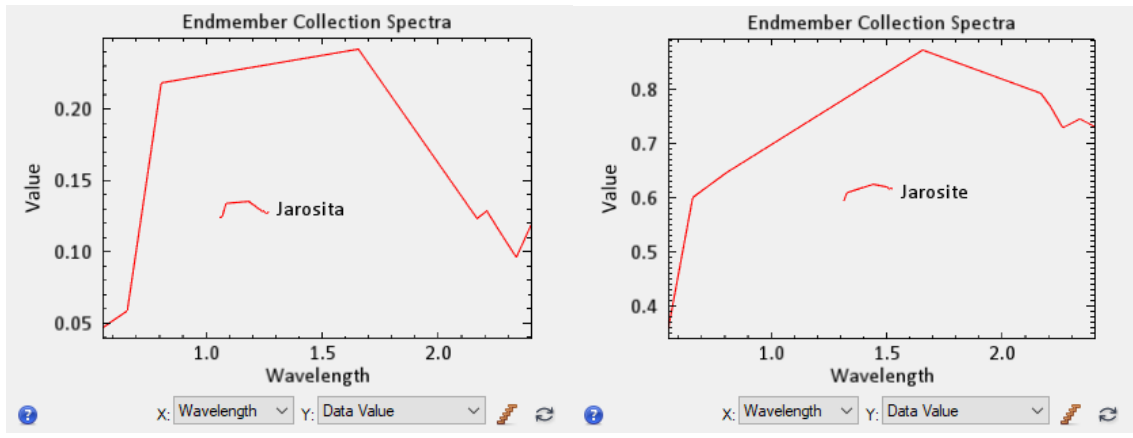

<span id="page-56-0"></span>**Figura 17-4:** Similitud espectral de jarosita (imagen Aster vs Librería espectral) **Realizado por**: Mejia Abad, Carlos, 2021.

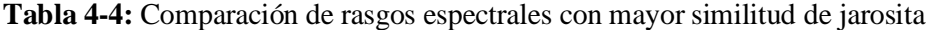

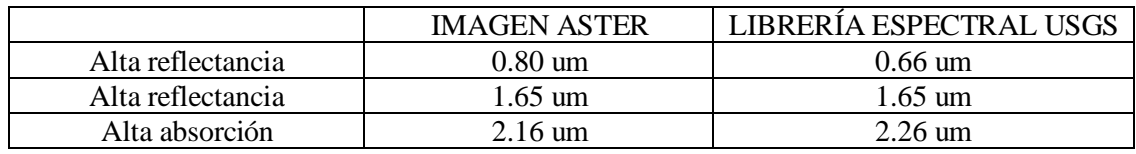

Se presentaron similitudes espectrales en las bandas del infrarrojo cercano con una alta reflectancia en 0.80 um, en el infrarrojo de onda corta con una alta reflectancia en 1.65 um y una alta absorción en 2.33 um.

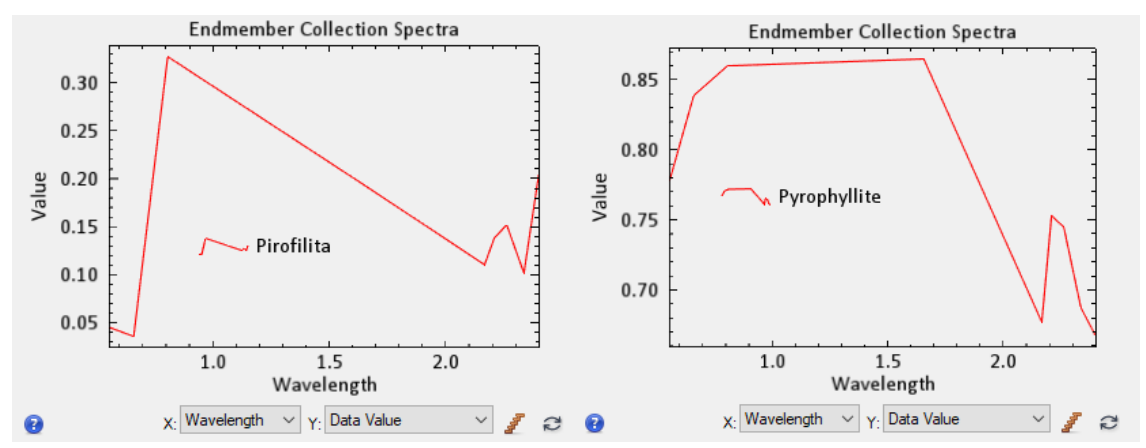

<span id="page-56-1"></span>**Figura 18-4:** Similitud espectral de pirofilita (imagen Aster vs Librería espectral) **Realizado por**: Mejia Abad, Carlos, 2021.

|                   | <b>IMAGEN ASTER</b> | <b>LIBRERÍA ESPECTRAL</b><br><b>USGS</b> |
|-------------------|---------------------|------------------------------------------|
| Alta reflectancia | $0.80 \text{ um}$   | $0.80 \text{ um}$                        |
| Alta reflectancia | $1.65 \text{ um}$   | $1.65 \text{ um}$                        |
| Alta reflectancia | $2.20 \text{ um}$   | $2.20 \text{ um}$                        |
| Alta absorción    | $2.16 \text{ um}$   | $2.16 \text{ um}$                        |

**Tabla 5-4:** Comparación de rasgos espectrales con mayor similitud de pirofilita

Se presentaron similitudes espectrales en las bandas del infrarrojo cercano con una alta reflectancia en 0.80 um, en el infrarrojo de onda corta con una alta reflectancia en 1.65 um – 2.20 um y una alta absorción en 2.16 um.

#### <span id="page-57-0"></span>**4.6. Mapa de anomalías espectrales**

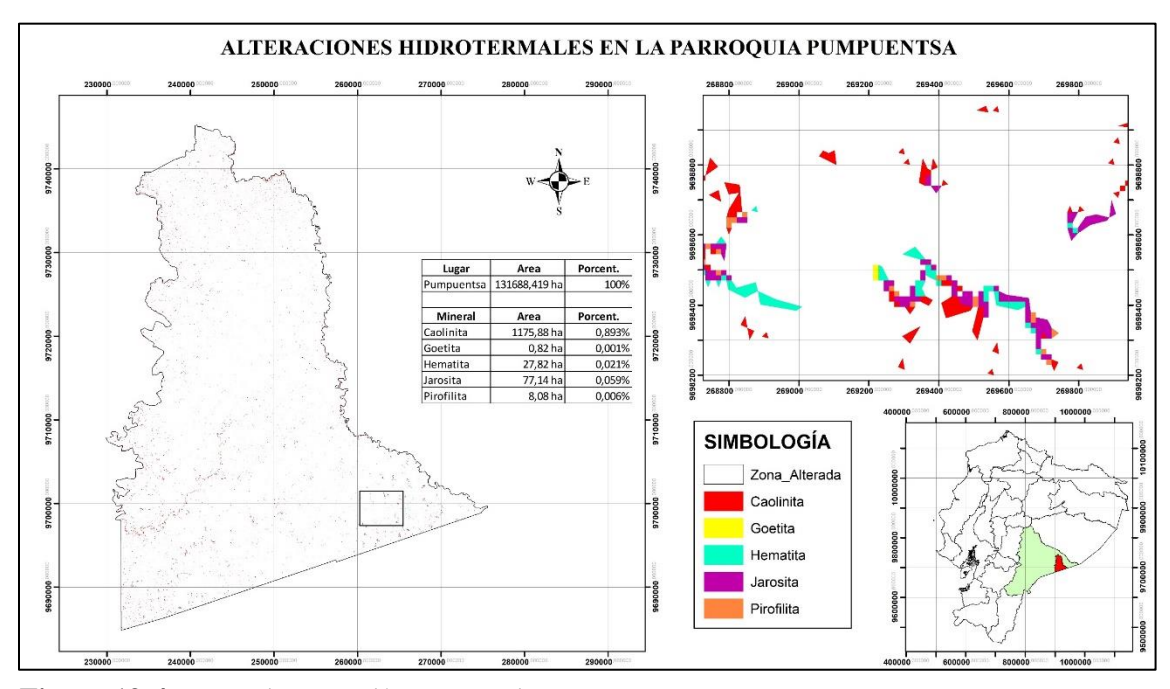

**Realizado por**: Mejia Abad, Carlos, 2021. **Figura 19-4:** Mapa de anomalías espectrales

En la figura 19-4 se aprecia en nuestro lugar de estudio la posible presencia de minerales asociados a alteraciones hidrotermales por ejemplo de color rojo la caolinita, de color amarillo la goetita, de color cian la hematita, de color morado la jarosita y de color tomate la pirofilita.

#### <span id="page-57-1"></span>**4.7. Análisis de Resultados**

Las imágenes satelitales analizadas en el presente estudio mediante el uso de combinaciones de bandas 461 y 469, permiten identificar la posible presencia de arcillas, en cambio la combinación de las bandas 943, nos indica la posible presencia de óxidos en áreas de reducido tamaño, sin

embargo, es importante recalcar que el área investigada cuenta con la presencia de abundante vegetación y nubes, lo que provoca la perdida de datos y dificulta el procesamiento de la imagen satelital al momento de analizarla.

Se realizó el análisis y clasificación espectrales de minerales de alteración mediante el método SAM (Spectral Angle Mapper), utilizando el patrón espectral de minerales asociados a alteraciones hidrotermales. Los resultados obtenidos mediante este método nos indica una similitud espectral de minerales como la caolinita, goetita, hematita, jarosita y pirofilita, con los pixeles analizados en la imagen satelital perteneciente a la parroquia Pumpuentsa.

Se encontraron similitud de rasgos espectrales entre los minerales de alteración hidrotermal de referencia provenientes de la base de datos del USGS y los pixeles de la imagen satelital de la parroquia Pumpuentsa analizada.

En el mapa de anomalías espectrales se observa que la caolinita en el mineral más abundante, contando con un área de 1175,88 ha, que corresponde al 0,893% de toda nuestra área de estudio, la jarosita cuenta con un área de 77,14 ha, que corresponde al 0,059%, la hematita cuenta con un área de 27,82 ha, que corresponde al 0,021%, la pirofilita cuenta con un área de 8,08 ha, que corresponde al 0,006% y la goetita que cuenta con un área de 0,82 ha, que corresponde al 0.001%, siendo el mineral con menor presencia en nuestro lugar de estudio.

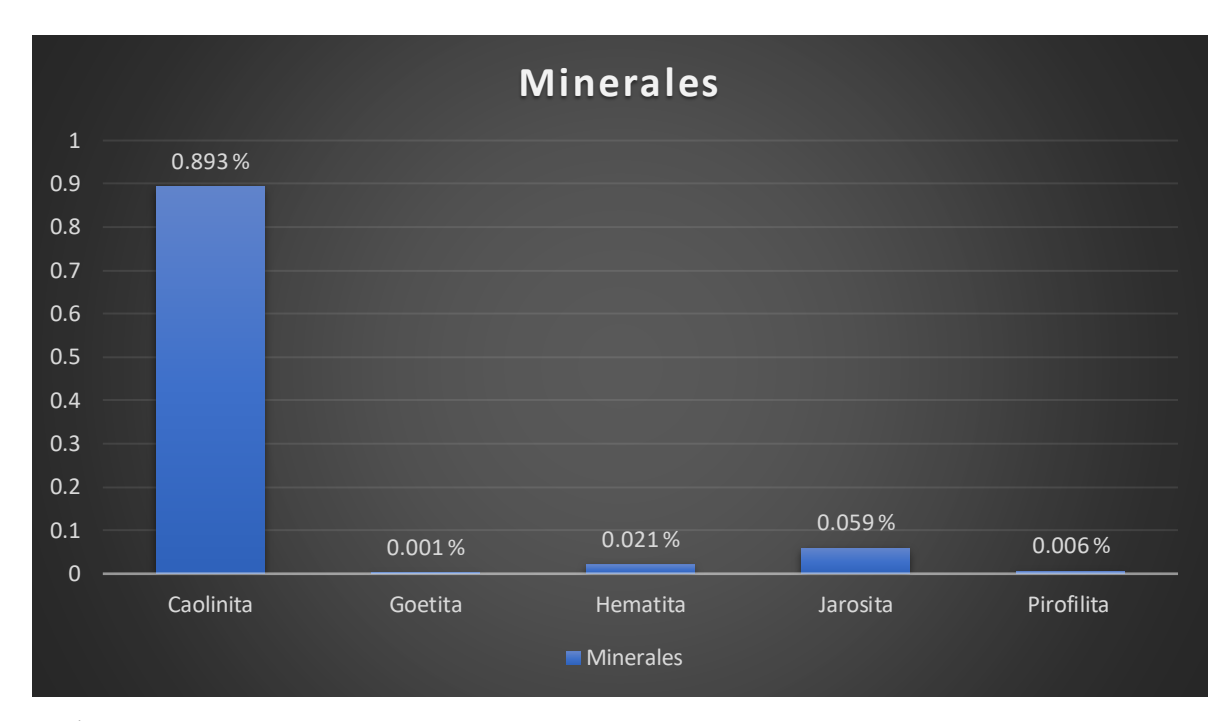

# **Gráfico 1-4:** Porcentaje de minerales **Realizado por**: Mejia Abad, Carlos, 2021.

#### <span id="page-59-0"></span>**CONCLUSIONES**

- En la parroquia Pumpuentsa se ha determinado la presencia de minerales de alteración hidrotermal como la caolinita, goetita, hematita, jarosita y pirofilita, mediante la técnica de teledetección que consiste en obtener información de manera remota a través de imágenes satelitales.
- Se determinó mediante el método SAM la existencia de minerales asociados a alteraciones hidrotermales y sus respectivas firmas espectrales, las cuales tienen rasgos similares con los minerales de referencia que se utilizaron de la base de datos del USGS, estos rasgos espectrales son similares tanto en reflectancia como en absorción. El mineral más abundante según nuestra investigación y los resultados obtenidos es la caolinita.
- En nuestra zona de estudio la intensa cubierta vegetal y la presencia de nubes, hace que el procesamiento y análisis de nuestra imagen satelital sea complicado. Sin embargo, se obtuvo como resultado la presencia de minerales asociados a la alteración hidrotermal por silisificasión. Estos minerales se encuentran en un mayor porcentaje al sur de la parroquia Pumpuentsa, entre el límite fronterizo con el Perú y la parroquia de Huasaga.
- Se elaboró un mapa con el objetivo de facilitar la ubicación de la zona con un mayor índice de minerales asociados a una alteración hidrotermal en nuestro lugar de estudio.

### <span id="page-60-0"></span>**RECOMENDACIONES**

- Se recomienda ejecutar pruebas en campo con un espectrómetro de precisión o realizar un estudio Petro mineralógico para corroborar los resultados obtenidos en el presente estudio.
- Se recomienda analizar indicios mineralógicos mediante teledetección en todo el territorio ecuatoriano, ya que este tipo de investigación es muy poco realizada en el país.
- Se recomienda para las zonas de estudio con un alto índice de vegetación utilizar el subsistema termal "TIR" de las imágenes ASTER, puesto que utiliza la emisividad que es una propiedad de los elementos de emitir radiación térmica, la cual ayudaría a identificar de manera más eficiente a los minerales que se encuentren cubiertos por vegetación.

## <span id="page-61-0"></span>**BIBLIOGRAFÍA**

**AUCAPIÑA, Franklin.** *Plan de desarrollo y ordenamiento territorial de la parroquia Pumpuentsa* [blog]. Macas: Cosproy, 15 de mayo, 2015. [Consulta: 3-11-2020]. Disponible en: http://app.sni.gob.ec/sni-

link/sni/PORTAL\_SNI/data\_sigad\_plus/sigadplusdiagnostico/1460027140001\_PDOT\_PUNP\_2 015\_16-05-2015\_16-23-14.pdf

**BALDOCK, James William.** "Geología del Ecuador", *División de investigación geológica minera*, vol. 2, (1982), (Quito – Ecuador), pp. 46-50.

**BANCOMUNDIAL.** *Minería* [blog]. 14 de abril, 2013. [Consulta: 26-11-2020]. Disponible en: https://www.bancomundial.org/es/results/2013/04/14/mining-results-profile

**CAIZA CAÑAR, Evelyn Karina.** Estimación de zonas de alteración hidrotermal mediante interpretación de imágenes satelitales tipo Aster y uso del equipo Terraspec en la zona oriental de cerro de Pasco, Perú (Trabajo de Titulación) (Ingeniería). [En línea]. Universidad Central del Ecuador. Quito – Ecuador. 2018. Disponible en: http://www.dspace.uce.edu.ec/bitstream/25000/14217/1/T-UCE-0012-062-2018.pdf

**CARRERA LLAXA, Diana Marisell; & TERRONES MENDOZA, Celeni Perlita.** Prospección de yacimientos de alteración hidrotermal usando imágenes Aster en el distrito de Llacanora. (Trabajo de Titulación) (Ingeniería). [En línea]. Universidad Privada del Norte. Cajamarca – Perú. 2017. Disponible en: https://repositorio.upn.edu.pe/bitstream/handle/11537/13345/Carrera%20Llaxa%20Diana%20M arisell%20-%20Terrones%20Mendoza%20Celeni%20Perlita.pdf?sequence=1&isAllowed=y

**CONSCRIPTO, Bernardi.** *Teledetección* [En línea]. CENS 453. Bachillerato orientado en ciencias sociales especializado en cartografía, 2021. [Consulta: 25-12-2020]. Disponible en: http://www.essa.ara.mil.ar/assets/files/PRIMER-

CUATRIMESTRETELEDETECCION3AO.pdf

**GONZÁLES VARGAS, Christian.** *Imágenes Aster* [blog]. Remote Sensing Geoimage S.A.C., 2009. [Consulta: 19-12-2020]. Disponible en: https://www.geosoluciones.cl/documentos/aster/IMAGENES-ASTER.pdf

**HUNT, Graham; & SALISBURY, Jhon.** "Visible and Near-Infrared Spectra of Minerals and Rocks"*. Modern Geology*, vol. 3, (1970), (United State of America), pp. 283-300

**INEC.** *Proyección de la población ecuatoriana, por años calendario, según cantones 2010-2020* [Blog]. Instituto Nacional de Estadística y Censos, Ecuador. 2010. [Consulta: 22-12-2020]. Disponible en: https://www.ecuadorencifras.gob.ec/inec-presenta-sus-proyeccionespoblacionales-cantonales/

**ABRAMS, Michael; & HOOK, Simons.** *Manual de Usuario ASTER*. [blog]. California, 2013. [Consulta: 19-12-2020]. Disponible en: https://asterweb.jpl.nasa.gov/content/03\_data/04\_Documents/aster\_user\_guide\_v2.doc

**MALDONADO, Yandry.** *Alteraciones Hidrotermales* [blog]. Geologiaweb, 2018. [Consulta: 29-10-2020]. Disponible en: https://geologiaweb.com/yacimientos-minerales/alteracioneshidrotermales/

**MAMANI TICONA, Teófilo.** Aplicación de imágenes ASTER en la detección de zonas de alteraciones hidrotermales, sector Titire, Carumas, Moquegua. (Trabajo de Titulación) (Ingeniería). [En línea]. Universidad Nacional del Altiplano. Puno – Perú. 2017. Disponible en: http://repositorio.unap.edu.pe/handle/UNAP/4231

**MARQUETTI, Cintia; et al.** "Aplicación de datos Aster para el mapeo de la hoja geológica Andalgalá, Catamarca, Argentina". ASTER–GEOSAT [En línea], 2004. (Argentina) 1° simposio (4 y 5), pp. 1 – 12. Disponible en: https://portal.ingemmet.gob.pe/documents/59082/67332/Aplicacion%20de%20Datos%20ASTE R%20para%20el%20mapeo%20de%20Andalgala%20-%20Catamarca%20-%20Argentina

**MATELLANES, Roberto.** *Composiciones RGB de imágenes satélite* [blog]. Geoinnova, 19 de agosto, 2019. [Consulta: 16-01-2021]. Disponible en: https://geoinnova.org/blogterritorio/composiciones-rgb-de-imagenes-satelite/

**PAREJO BUENO, Celestino; & PAREJO COLETO, Javier.** "La minería metálica en el mundo. El caso particular de Extremadura". *Unex* [En línea], pp. 103-118. [Consulta: 23-12- 2020]. Disponible en: https://www.unex.es/conoce-lauex/centros/eia/archivos/iag/2012/2012\_06%20Mineria%20metalica%20en%20el%20mundo.% 20El%20caso%20particular%20de%20Extremadura.pdf

**PÉREZ, Daniel; et al.** "Reconocimiento de alteración hidrotermal con el sensor ASTER, en el curso medio del rio Santa Cruz (31°40'S), Provincia de San Juan". *Revista de la Asociación Geológica Argentina, vol.*66, n°4 (2010), (Argentina), pp. 633-653.

**RODRÍGUEZ AYCHO, Flor Greethel.** Determinación de zonas de alteración hidrotermal mediante imágenes ASTER, Oeste de Cajamarca. (Trabajo de Titulación) (Ingeniería). [En línea]. Universidad Nacional San Antonio Abad del Cusco. Cusco – Perú. 2008. Disponible en: https://es.calameo.com/read/0008201295db83d9c9f77

**SOCARRÁS MORENO, María Alejandra.** Detección de alteraciones hidrotermales mediante percepción remota en el sector "Piedra Sentada" (Vereda Santa Lucia) Cauca, Colombia. (Trabajo de Grado) (Especialista). [En línea]. Universidad Militar Nueva Granada. Bogotá – Colombia. 2018. Disponible en: https://repository.unimilitar.edu.co/bitstream/handle/10654/17660/SocarrasMorenoMariaAlejan dra2018.pdf?sequence=3&isAllowed=y

**TIRADO, Cecilliane; & SÁNCHEZ, Bárbara.** "Introducción a la teledetección". *www.uprm.edu.* [En línea], 2016, pp. 1-7. [Consulta: 12-02-2021]. Disponible en: https://www.uprm.edu/labs3417/wp-content/uploads/sites/176/2018/08/Introducci%C3%B3n-ala-teledetecci%C3%B3n.pdf

**TOMMASO, Inés; & RUBINSTEIN, Nora.** "Mapeo de alteración hidrotermal a partir de datos Aster en el pórfido de Cu-Mo El Infiernillo, Mendoza". *Anais XII Simpósio Brasileiro de Sensoriamento Remoto* [En línea], 2005, (Brasil) 16 (21) pp. 1765 – 1773. [Consulta: 18-02- 2021]. Disponible en: http://marte.sid.inpe.br/col/ltid.inpe.br/sbsr/2004/11.19.18.40/doc/1765.pdf

**VALENCIA HOYOS, Ayde Milagros; & VALVERDE BAZAN, Jhonathan Ramiro.** Detección de áreas para prospección minera metálica mediante el procesamiento de imágenes satelitales Aster en Plan Porconcillo, Cajamarca (Trabajo de Titulación) (Ingeniería). [En línea]. Universidad Privada del Norte. Cajamarca – Perú. 2019. Disponible en: https://repositorio.upn.edu.pe/bitstream/handle/11537/21665/Hoyos%20Valencia%20Ayde%20 Milagros%20-%20Bazan%20Valverde%20Jonathan%20Ramiro.pdf?sequence=5&isAllowed=y

**UGR.** *Alteraciones hidrotermales* [blog]. [Consulta: 23-02-2021]. Disponible en: https://www.ugr.es/~minechil/apartado10.htm

### <span id="page-64-1"></span><span id="page-64-0"></span>**ANEXO A:** DESCARGA DE IMÁGENES ASTER DEL EARTH EXPLORER

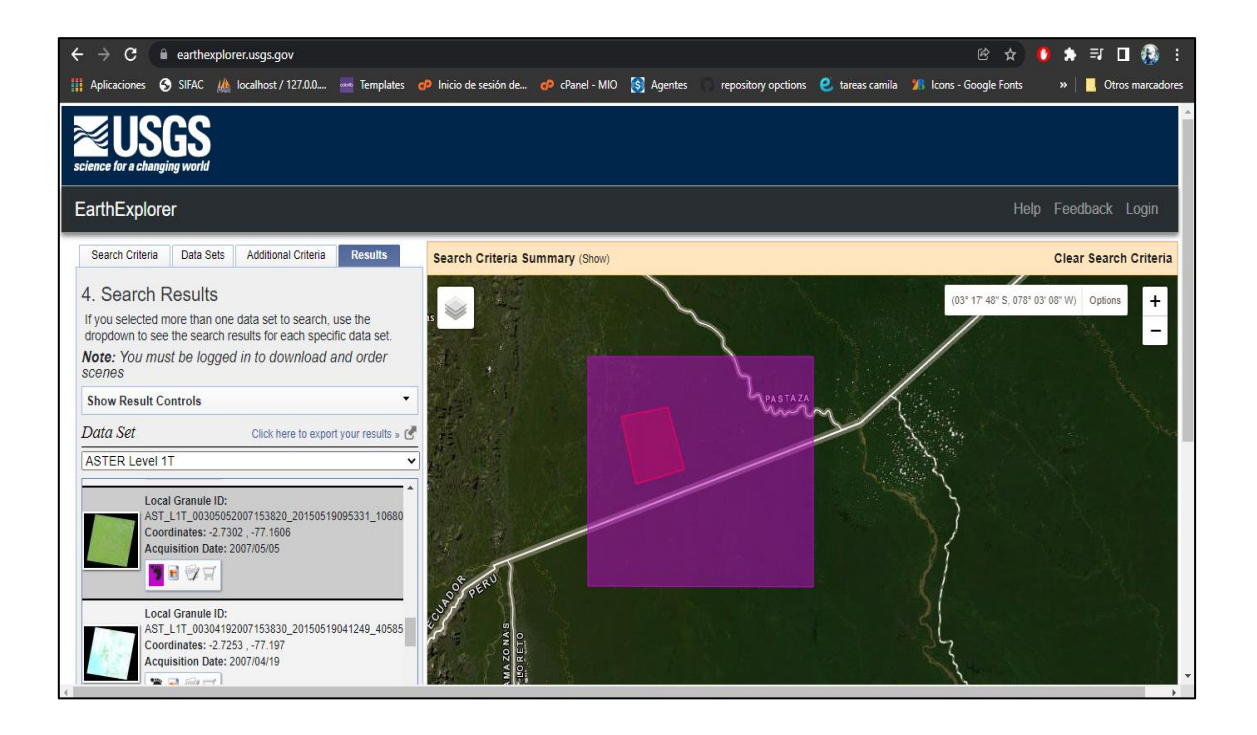

#### <span id="page-64-2"></span>**ANEXO B:** SOFTWARE ENVI

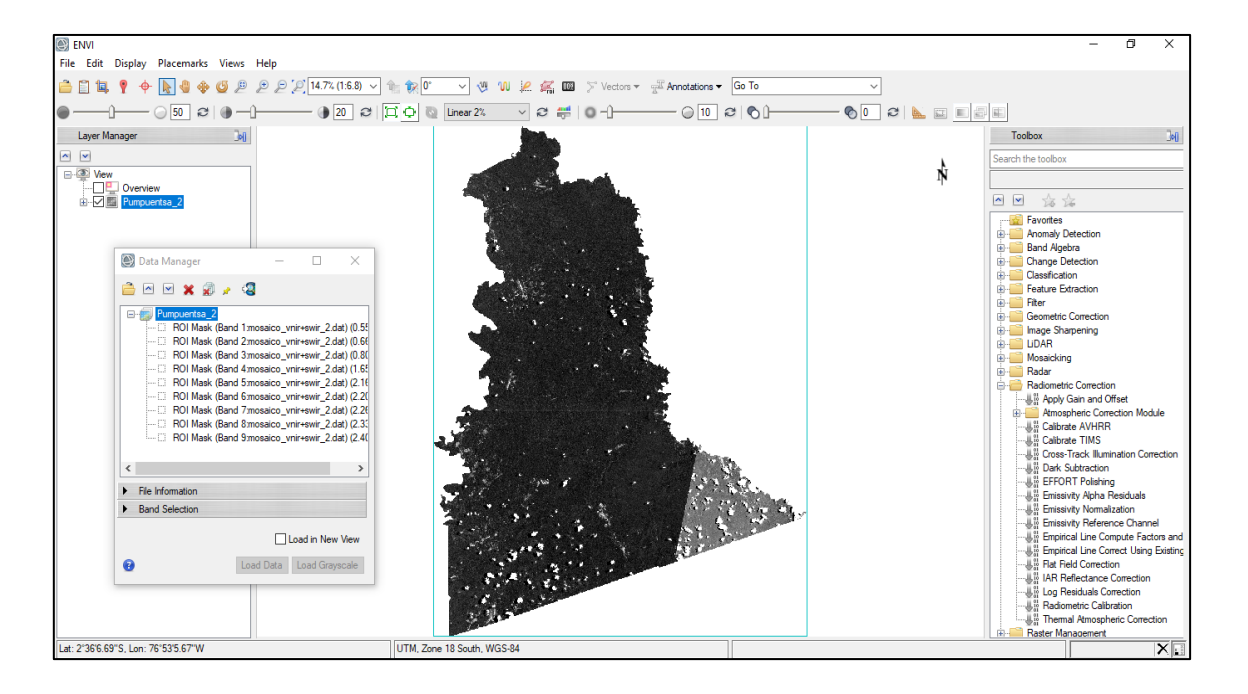

<span id="page-65-0"></span>**ANEXO C:** UNIÓN DE IMÁGENES ASTER MEDIANTE SEAMLESS MOSAIC

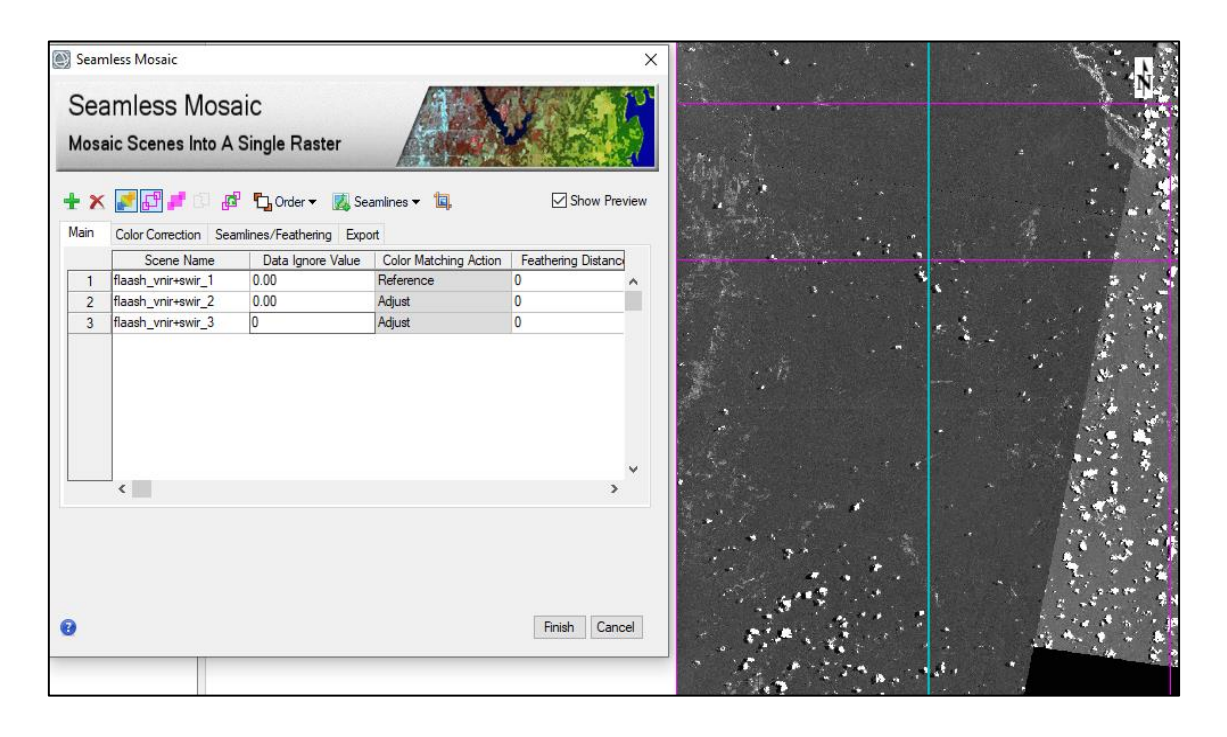

# <span id="page-65-1"></span>**ANEXO D:** MÁSCARA DE VEGETACIÓN MEDIANTE ROI

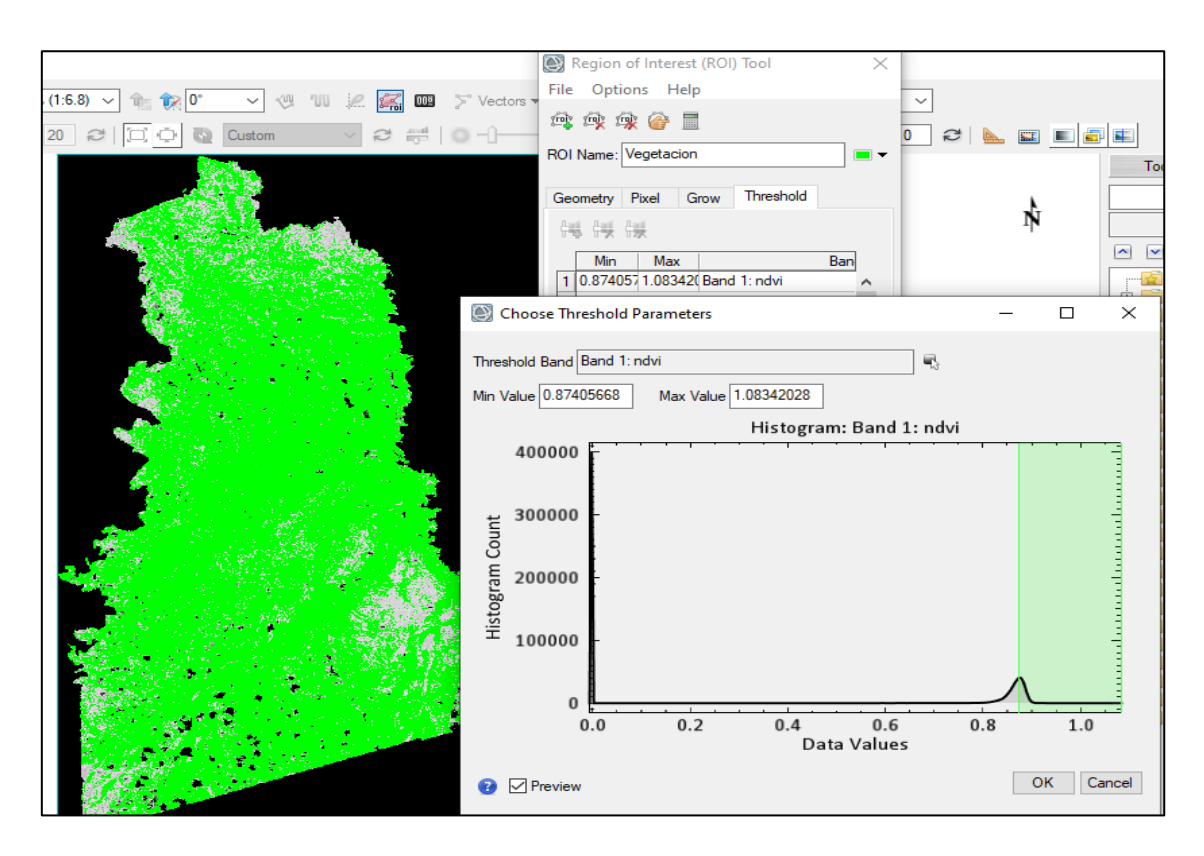

# <span id="page-66-0"></span>**ANEXO E:** MÁSCARA DE SOMBRA Y AGUA MEDIANTE ROI

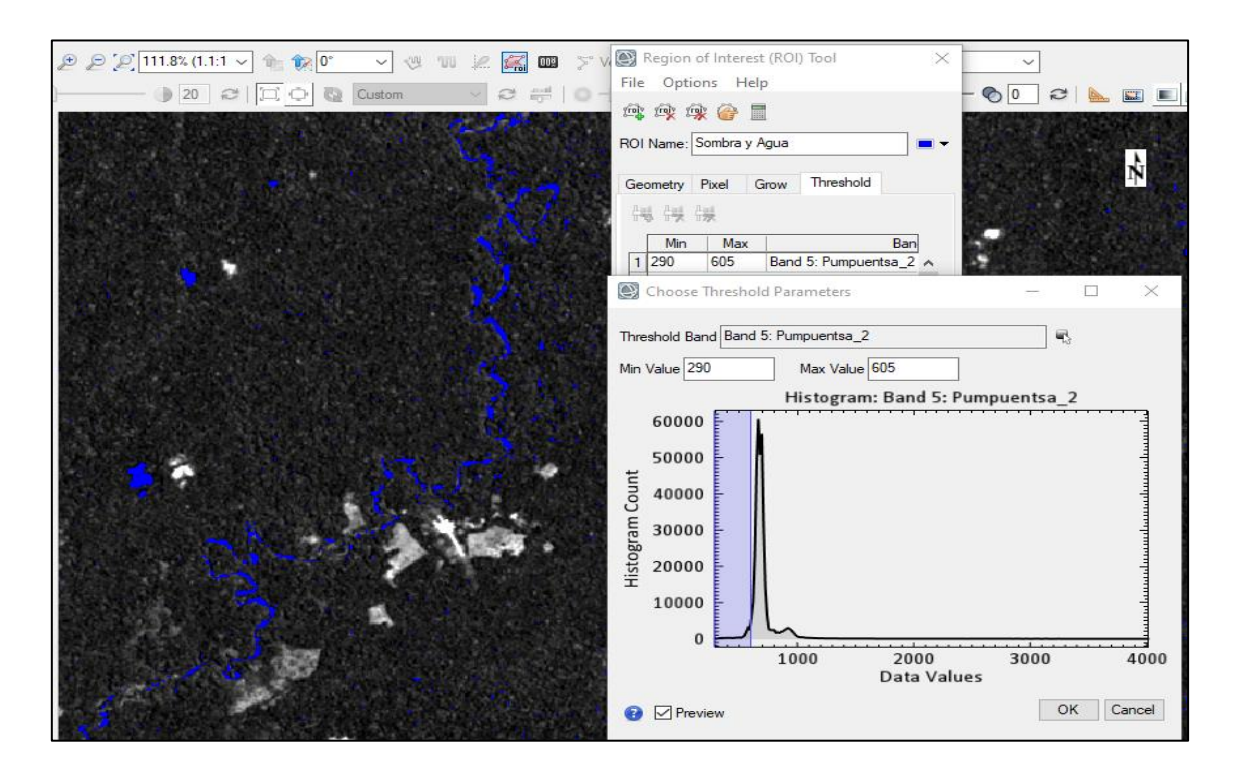

<span id="page-66-1"></span>**ANEXO F:** MÁSCARA DE NUBES MEDIANTE ROI

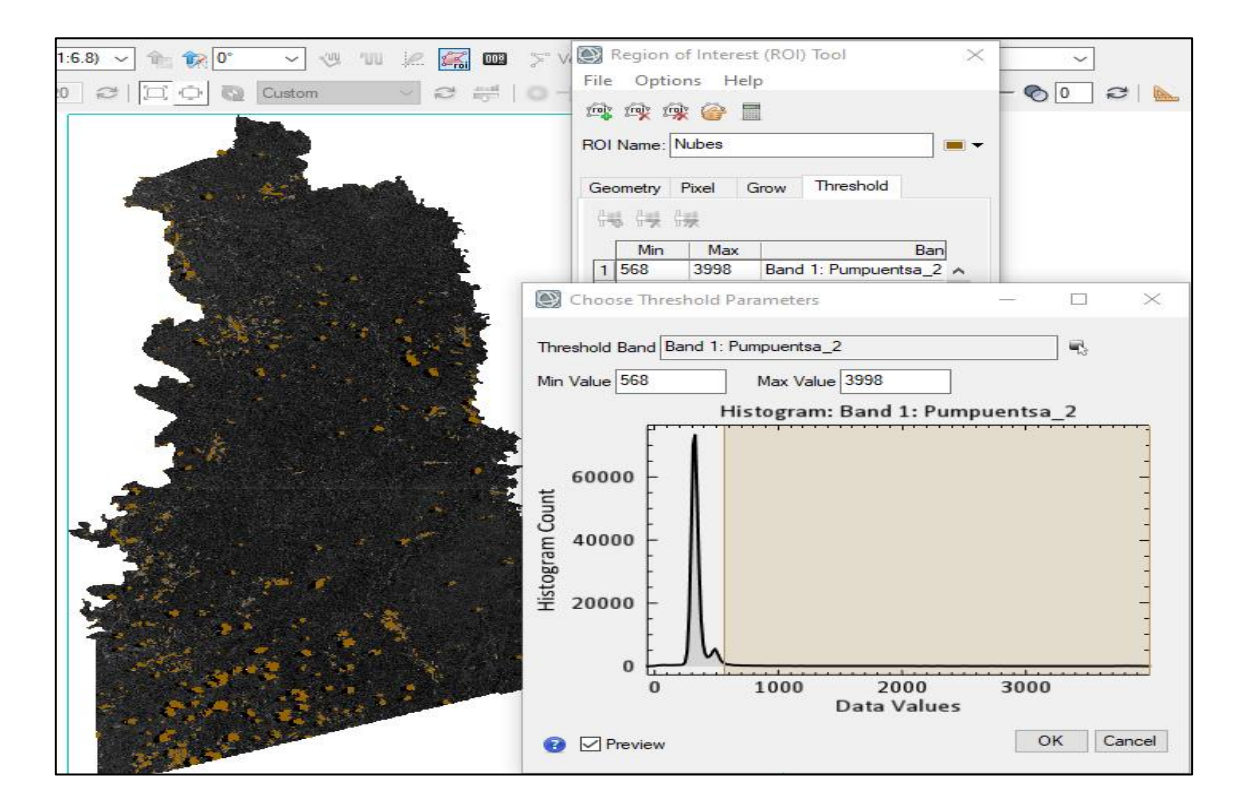

### **ANEXO G:** MAPA FINAL CON RESULTADOS OBTENIDOS

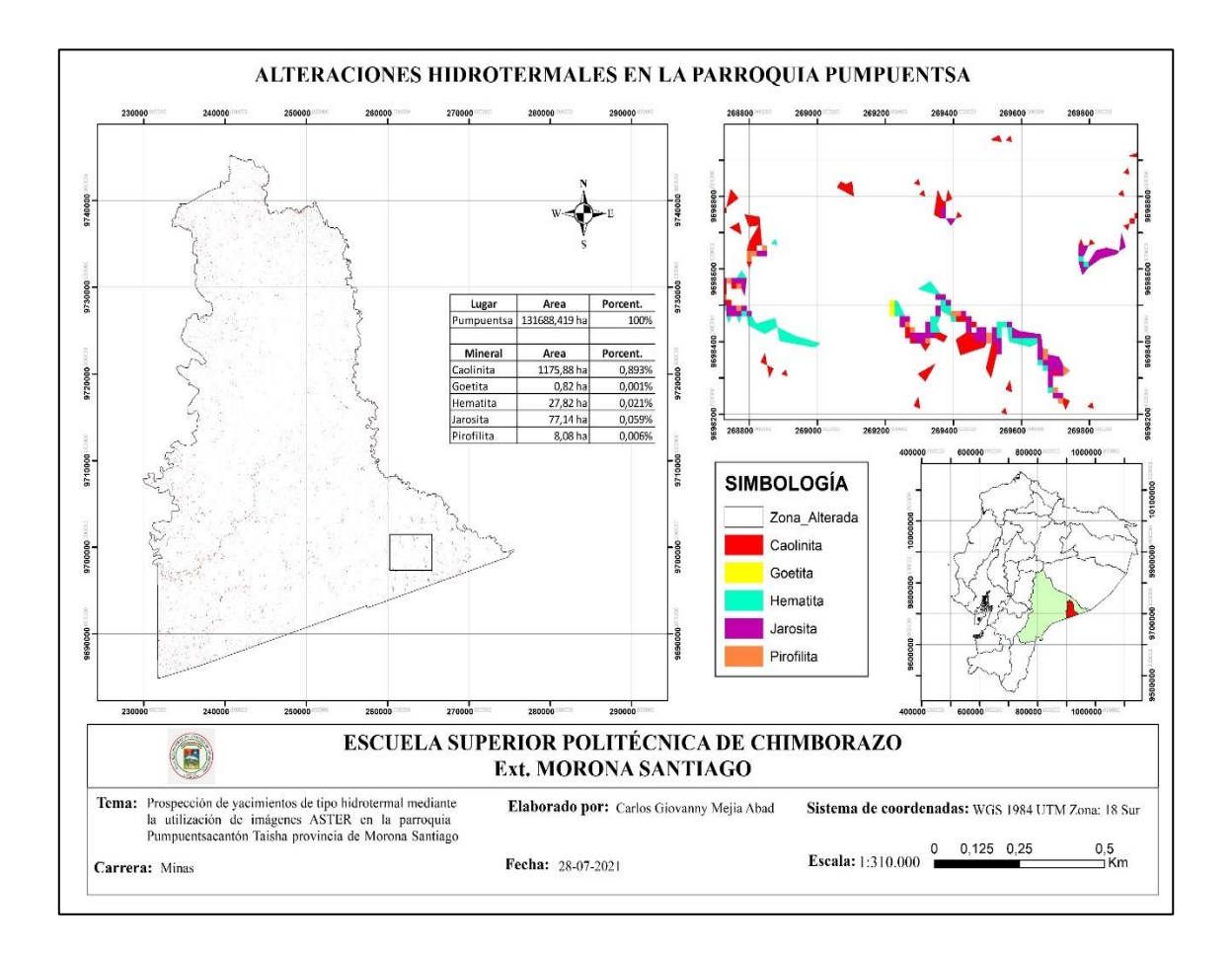

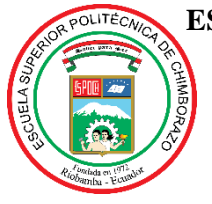

**ESCUELA SUPERIOR POLITÉCNICA DE CHIMBORAZO DIRECCIÓN DE BIBLIOTECAS Y RECURSOS PARA EL APRENDIZAJE Y LA INVESTIGACIÓN**

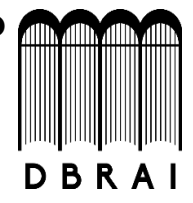

# **UNIDAD DE PROCESOS TÉCNICOS**

REVISIÓN DE NORMAS TÉCNICAS, RESUMEN Y BIBLIOGRAFÍA

# **FECHA DE ENTREGA:** 10/ 02/ 2022

**INFORMACIÓN DEL AUTOR**

**NOMBRES – APELLIDOS:** CARLOS GIOVANNY MEJIA ABAD

**INFORMACIÓN INSTITUCIONAL**

**FACULTAD**: RECURSOS NATURALES

**CARRERA:** MINAS

**TÍTULO A OPTAR**: INGENIERO EN MINAS

# **F. ANALISTA DE BIBLIOTECA RESPONSABLE:**

Lcda. INÉS ZAPATA ZUMÁRRAGA Mgtr.

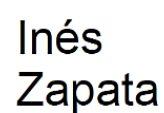

ite portnés és Zapata gn=Inés<br>ES Spain I=ES Spain .<br>:h.edu.ec וח:<br>022-02-10 14:31-05:00

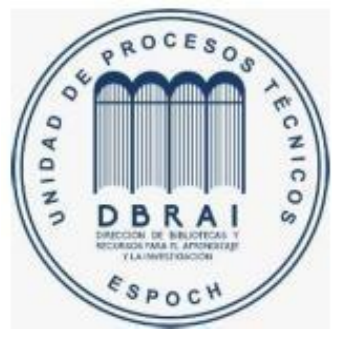

 10-02-2022 0139-DBRA-UTP-2022